# Interprétations Statistiques et Cliniques pour résoudre les activités pratiques proposées

## **Contents**

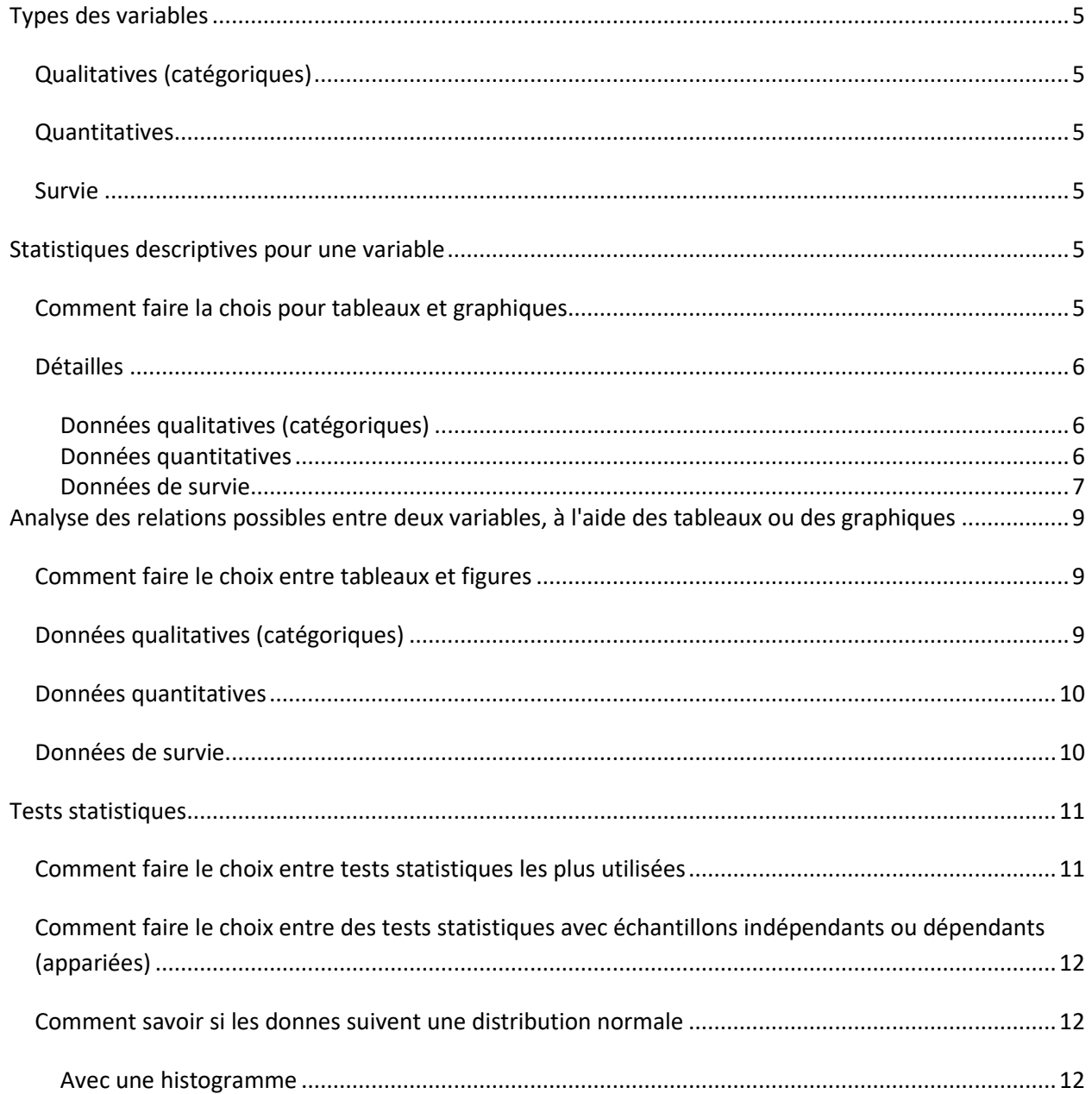

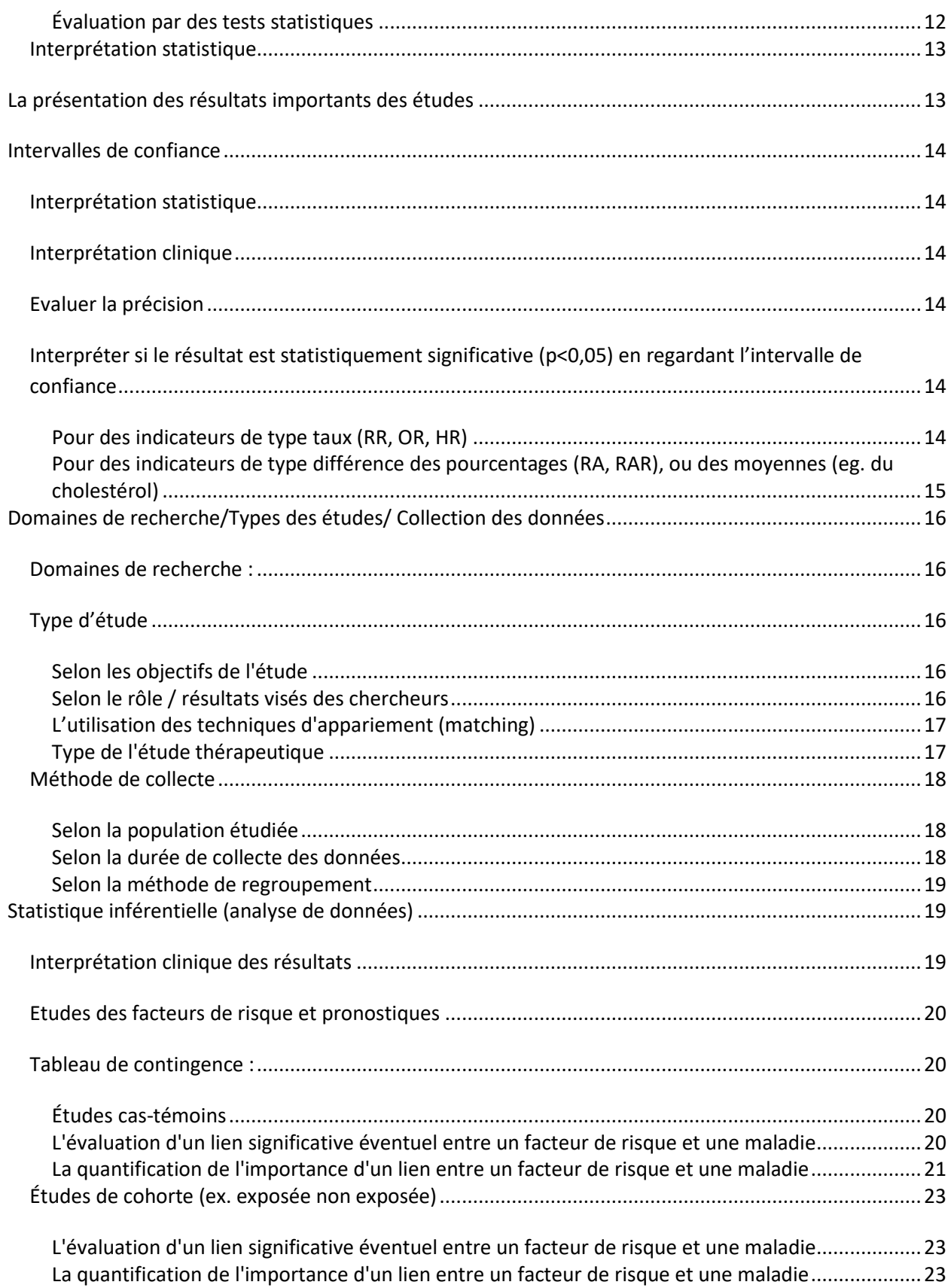

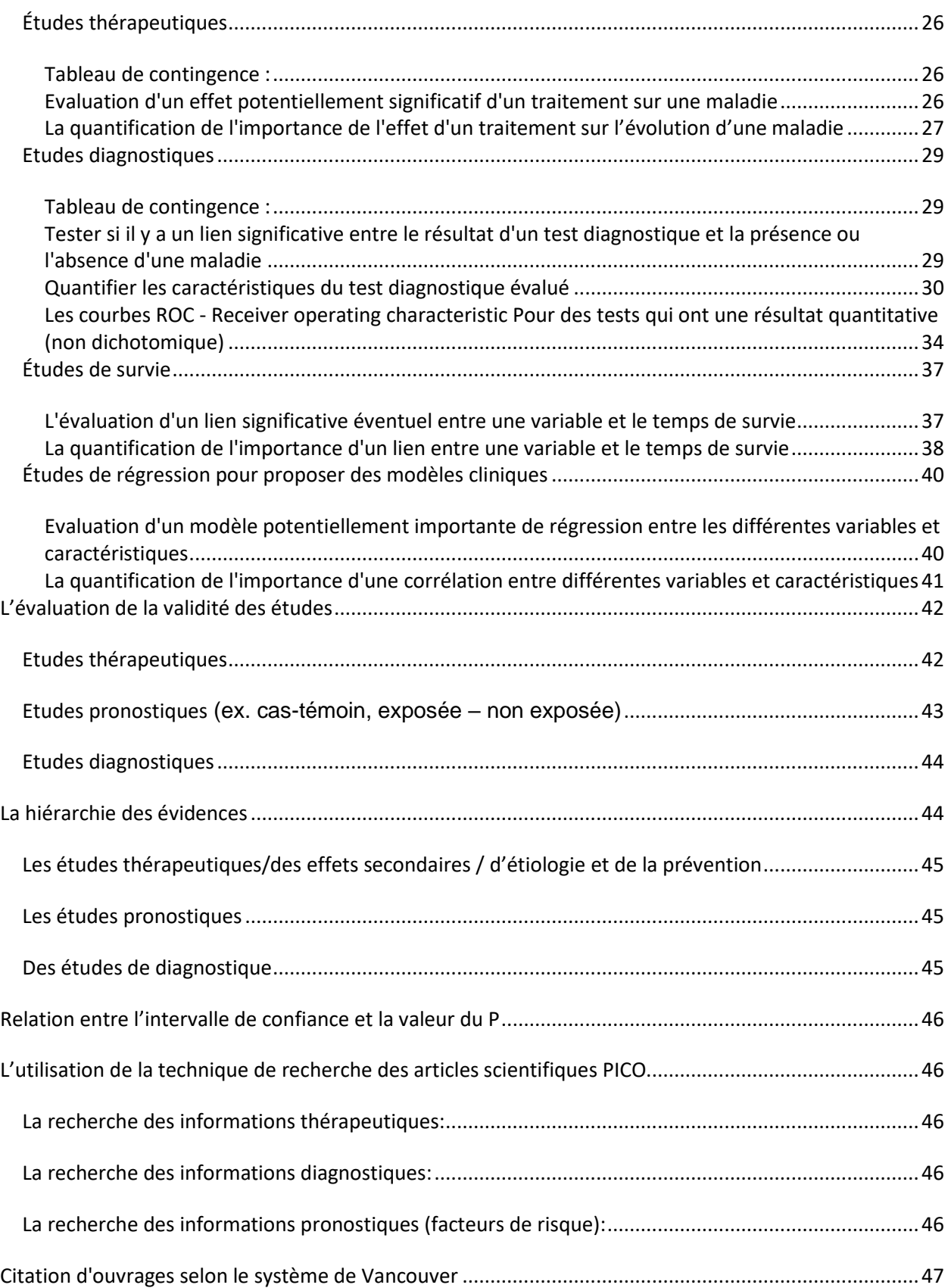

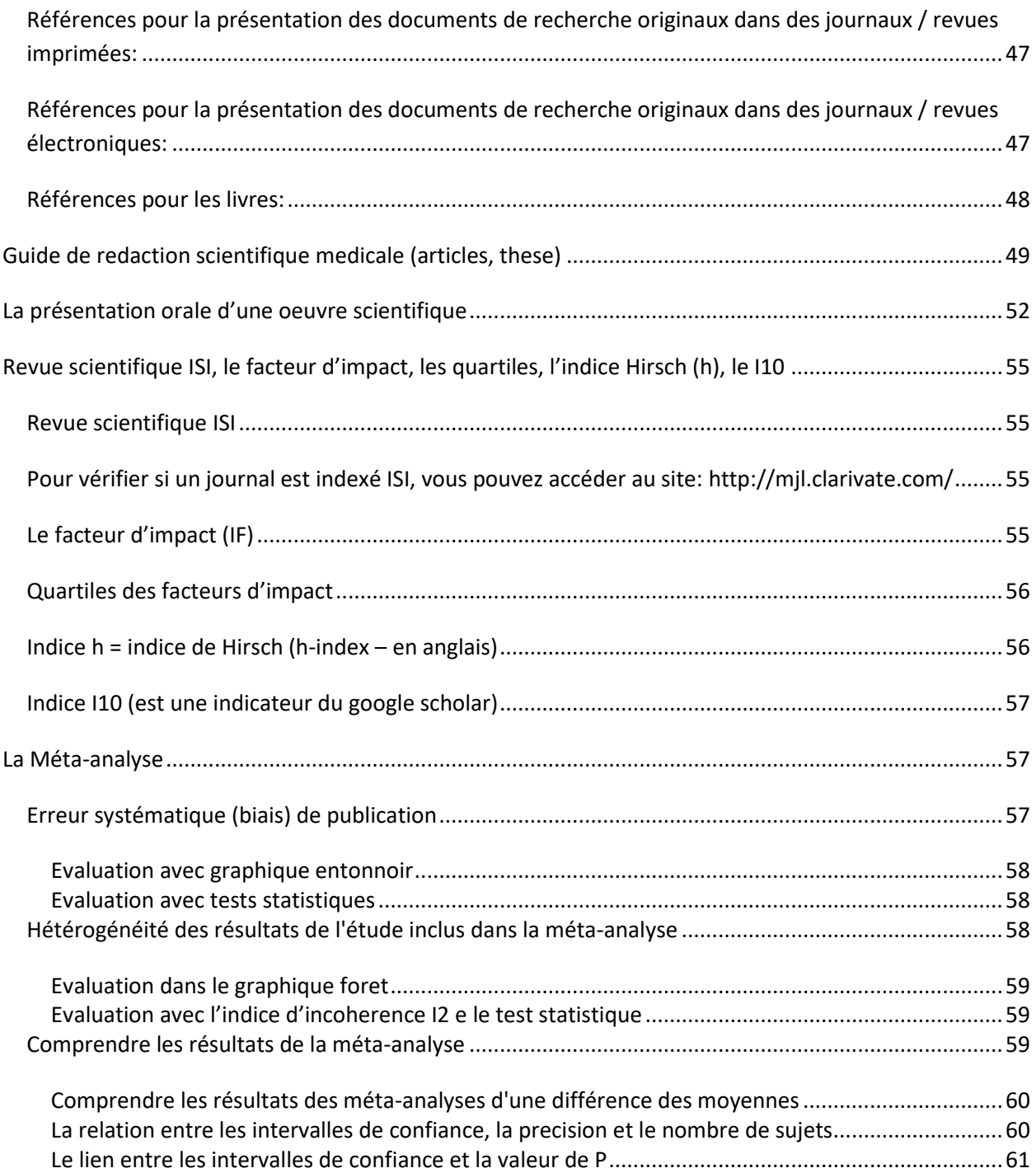

## <span id="page-4-0"></span>**Types des variables**

## <span id="page-4-1"></span>**Qualitatives (catégoriques)**

Nominales – plusieurs catégories ( >2), sans ordre (e.g. couleur des cheveux, type des dents, histologie d'un cancer)

Ordinales – plusieurs catégories ( >2), avec ordre (e.g. sévérité de la maladie : cancer stade I, IIA, IIB, IIIA, IIIB, IV; niveau du duleur: sans, faible, moderee, forte)

Nominales dichotomiques – deux catégories (e.g. malade : oui/non ; facteur de risque : présent/absent ; avec/sans carie dentaire)

## <span id="page-4-2"></span>**Quantitatives**

Continus – nombres réels, avec virgule, même si on ne l'utilize pas (e.g. poids, hauteur du poche de la gencive)

Discrètes – seulement nombres entières (e.g. le nombre d'enfants dans une famille ; nombre des incisifs perdues ; nombre d'interventions chirurgicales ; nombre des jours de hospitalisation)

## <span id="page-4-3"></span>**Survie**

(le temps qui s'écoule entre l'introduction d'un sujet dans l'étude et l'apparition d'un évènement (décès, guérison, métastase, adénopathie, Un, perte d'un implant, perte d'un obturation, défection d'un prothèse) e.g. le temps de survie jusqu'à le décès)

## <span id="page-4-4"></span>**Statistiques descriptives pour une variable**

## <span id="page-4-5"></span>**Comment faire la chois pour tableaux et graphiques**

### **Description des données**

- a. pour les variables **qualitatives:**
	- Tableaux de fréquences
	- Graphiques camemberts (pie), colonnes, barres
- b. pour les variables **quantitatives:**
	- une variable normalement distribuée: moyenne et écart type (SD la déviation standard), sous la forme moyenne ± écart-type, ou moyenne (ecart-type).
	- une variables non normalement distribuées: médian et l'intervalle interquartiles dans le format suivant: médiane (quartile 1, quartile 3).
	- un histogramme/graphique des quantilles pour décrire la distribution
	- graphiques synthétiques
		- une variable normalement distribuée: graphique colonne (la moyenne et une barre d'erreur – la déviation standard) ou graphique des moyennes
		- une variables non normalement distribuées: le graphique boite a moustaches (box plot)
- c. pour les variables de **survie:**
	- Médiane du temps de survie
- Probabilité de survie a un moment (ex : 5 années)
- Graphique de la probabilité de survie Kaplan Meier

## <span id="page-5-0"></span>**Détailles**

<span id="page-5-1"></span>**Données qualitatives (catégoriques)**

*Tableaux de fréquence et graphiques circulaires (camemberts)*

**Interprétation:** évaluer et discuter quelle catégorie de variable décrit une présence plus grande dans l'échantillon étudié.

<span id="page-5-2"></span>**Données quantitatives**

*Moyenne, écart type (déviation standard / standard devation / SD)*

**Format à utiliser:** moyenne ± écart type (par exemple *«le niveau de cholestérol dans l'échantillon étudié a été de 190 ± 15 mg / dl).*

#### **Interprétation:**

- l'intervalle moyenne ± 1SD contient env. 68% de toutes les observations dans l'échantillon étudié
- l'intervalle moyenne ± 2SD contient env. 95% de toutes les observations dans l'échantillon étudié
- l'intervalle moyenne ± 3SD contient env. 99% de toutes les observations dans l'échantillon étudié

#### *Intervalle de confiance de 95% pour les moyens*

**Format à utiliser:** moyenne (95% CI limite inférieure - limite supérieure) (par exemple *"une longueur moyen de corps à la naissance de 45,7 cm (95% CI 43.7-47.7) a été trouvé").* Les valeurs sont généralement écrites en utilisant une décimale.

#### **Interprétation:**

- **Interprétation simplifiée:** l'intervalle de confiance 95% pour un paramètre (par exemple la longueur moyenne du corps) est l'intervalle qui contient le paramètre respectif de la population cible avec une probabilité de 0,95. En d'autres termes, nous pouvons être sûrs à 95% que l'intervalle contient le paramètre étudié (par exemple la longueur moyenne du corps) de la population cible. La vrai valeur du longueur moyenne du corps dans la population cible se trouve entre 43.7 cm et 47.7 cm avec une probabilité de 95%.
- **L'interprétation correcte:** l'intervalle de confiance 95% pour un paramètre (par exemple la longueur moyenne du corps) est l'intervalle qui inclut 95% des paramètres calculés pour aucun nombre d'échantillons qui ont été aléatoirement extraites de la population cible.

• L'intervalle de confiance 95% d'un paramètre est approximativement égale à l'erreur de  $\pm$  2 erreurs standard (SE). **Attention :** Ne pas confondre l'erreur standard (SE) avec la déviation standard (SD). SD est une mesure de données réparties dans l'échantillon étudié, SE mesure à quel point le paramètre estimé sur l'échantillon se trouve à partir du paramètre de la population réelle.

#### *Histogrammes et tableaux de fréquence pour les données quantitatives*

#### **Interprétation:**

Un histogramme représente une distribution de fréquence au moyen de rectangles dont les **largeurs** représentent des intervalles de classe et dont les **surfaces** sont proportionnelles aux fréquences de la table de fréquences correspondantes.

La distribution de fréquence représentée par un histogramme est interprété comme une distribution **normale** ou gaussienne si elle ressemble à la forme d'une cloche, c'est à dire la majorité des données sont réparties autour de la valeur moyenne et il y a des valeurs de moins en moins vers les extrémités inférieures et supérieures.

La distribution de fréquence est dite **non normale** si elle est nettement déséquilibrée, affichant une forme asymétrique, ne ressemblant à la forme d'une cloche.

#### <span id="page-6-0"></span>**Données de survie**

#### *Médiane du temps de survie*

**Format à utiliser:** valeur médiane suivie par l'unité de temps (par exemple, *"le temps de survie médian dans l'échantillon étudié a été de 14 mois").*

**Interprétation:** la médiane du temps de survie dans un groupe représente le temps pendant lequel la moitié des sujets de ce groupe survivre (c'est à dire qu'ils n'accomplissent pas l'événement prédéfini)

#### *Tableau de contingence entre variable de groupage et statut de censure*

**Interprétation:** si une ou plusieurs catégories de la variable de groupage relève un petit nombre d'événements réalisés (moins de 10), l'estimation de notre étude sera imprécis, alors que les indicateurs et la quantificateurs du risque (par exemple le taux du hasard / Hazard Ratio) sera probablement pas significative statistique.

#### *Graphique Kaplan-Meier de la probabilité de survie*

**Interprétation:** ce graphique montre la probabilité de survie en fonction du temps (donc la probabilité de ne pas accomplir l'événement prédéfini) pour les sujets étudiés. La forme de la courbe peut montrer, par exemple, un taux élevé d'achever l'événement prédéfinie plus dans les étapes initiales que dans les étapes ultérieures de suivi (par exemple, il y aura un nombre relativement élevé de morts immédiatement après une opération, en raison des risques postopératoires, tandis que les décès dus à la maladie commenceront à apparaître à un moment plus tard), ou il y a des nombreuses autres formes possibles pour les différentes courbes de survie.

## <span id="page-8-0"></span>**Analyse des relations possibles entre deux variables, à l'aide des tableaux ou des graphiques**

## <span id="page-8-1"></span>**Comment faire le choix entre tableaux et figures**

- a. pour la **relation** entre **deux variables qualitatives** (maladie en fonction du facteur du risque)**:**
	- Tableaux de contingence
	- Graphiques colonnes ou barres
- b. pour la **relation** entre une variable **quantitative et une variable qualitative** (ex. âge en fonction du groupe – traitement/placebo)**:**
	- une variable normalement distribuée: moyenne et écart type (SD la déviation standard), sous la forme moyenne ± écart-type, ou moyenne (ecart-type).
	- une variables non normalement distribuées: médian et l'intervalle interquartiles dans le format suivant: médiane (quartile 1, quartile 3).
	- un histogramme/graphique des quantilles pour décrire la distribution
	- graphiques synthétiques
		- une variable normalement distribuée: graphique colonne (la moyenne et une barre d'erreur – la déviation standard) ou graphique des moyennes
		- une variables non normalement distribuées: le graphique boite a moustaches (box plot)
- a. pour la **relation entre deux variables quantitatives** (une variable quantitative en fonction d'une autre variable quantitative – ex cholestérol en fonction du poids): Graphiques nuage des points (scatter)
- c. pour la **relation** entre une variable de **survie et une variable qualitative** (ex. la survie en fonction du groupe – traitement/placebo)**:**
	- Graphique de la probabilité de survie Kaplan Meier

## **Données qualitatives (catégoriques)**

#### <span id="page-8-2"></span>*Tableaux de contingence et les graphiques des colonnes associées*

**Interprétation:** évaluer et examiner si il y a une répartition proportionnelle ou non proportionnelle entre les variables étudiées.

Une répartition non proportionnelle habituellement pointe vers un lien potentiel entre les variables étudiées. Toutefois, l'existence d'un tel lien doit être testé en utilisant des statistiques inférentielles (par exemple des tests statistiques qui comparent les distributions de fréquence).

## **Données quantitatives**

#### <span id="page-9-0"></span>*Graphiques nuage de points (Scatter)*

#### **Interprétation:**

Si le nuage de points est rangé plus ou moins le long d'une ligne oblique, il y a probablement une **relation linéaire** entre les deux variables. Si la ligne est en pente ascendante, la relation entre les deux variables est directement proportionnelle. Si la ligne de pente est descendante, la relation entre les deux variables est inversement proportionnelle. Pour approfondir et analyser la relation entre deux variables, la corrélation et la régression linéaire peut être utilisée.

Si le nuage de points est rangé plus ou moins le long d'une courbe, comme un courbe polynomiale, exponentielle ou logarithmique, alors il existe probablement **une autre relation** (par exemple polynomiale, exponentielle ou logarithmique) entre les deux variables. La régression linéaire et la corrélation ne peuvent être utilisé pour analyser une telle relation.

Si le nuage de points dans la diagramme de dispersion est disposé dans un cercle approximatif ou le long d'une ligne verticale ou horizontale, alors il n'y a probablement **pas de relation** entre les deux variables quantitatives.

## <span id="page-9-1"></span>**Données de survie**

#### *Graphique Kaplan-Meier de la probabilité de survie*

#### **Interprétation:**

Si deux ou plusieurs courbes de survie se recoupent en partie, en franchissant chaque fois plusieurs autres, alors il y a probablement pas de différence significative de survie entre les catégories correspondant à chaque courbe.

Si la courbe de survie correspondant à une des catégories de l'enquête est constamment audessus de la courbe d'une autre catégorie, puis la survie de la première catégorie est plus longue que la survie de la deuxième catégorie. Plus la distance entre les courbes est élevée, plus la différence dans la probabilité de survie entre les catégories respectives.

## <span id="page-10-0"></span>**Tests statistiques**

## <span id="page-10-1"></span>**Comment faire le choix entre tests statistiques les plus utilisées**

- Comparaison de données qualitatives
	- o **2/ >2 échantillons indépendants (valeurs >5 dans le tableau théorique /entendu pour >80% des cellules)** *(voir en bas comment on identifie la différence entre observations indépendants et dépendants)*
		- Test Chi deux (Chi square)
	- o **2/ >2 échantillons indépendants (valeurs <5 dans le tableau théorique /entendu pour >20% des cellules)** *(voir en bas comment on identifie la différence entre observations indépendants et dépendants)*
		- Test exact Fisher
	- o **2 échantillons dépendants/appariées et on compare des variables dichotomiques** *(voir en bas comment on identifie la différence entre observations indépendants et dépendants)*
		- Test Mc Nemar
- Comparaison de données quantitatives **qui suivent une distribution normale** *(voir en bas comment on identifie la différence entre les données normale distribuées ou non normale distribuées)*
	- o **2 échantillons indépendants** *(voir en bas comment on identifie la différence entre observations indépendants et dépendants)*
		- Test Student (test t) pour **échantillons indépendants avec variances égales / inégales**
			- Pour voire si les variances sont inégales on peut utiliser un test statistique pour vérification d'égalité des variances : le test F, le test Levene, le test Bartlett (si p<0,05 les variances sont inégales et on va utiliser le test t pour échantillons indépendants avec variances inegales; si  $p > 0.05$  on va considerer les variances comme egales, et on va utiliser le test t pour échantillons indépendants avec variances egales)
	- o **2 échantillons dépendants/appariées** *(voir en bas comment on identifie la différence entre observations indépendants et dépendants)*
		- Test Student (test t) pour **échantillons dépendants**
			- dans Excel: t test paired two sample for means
- Comparaison de données quantitatives **qui ne suivent pas une distribution normale** *(voir en bas comment on identifie la différence entre les données normale distribuées ou non normale distribuées)*
	- o **2 échantillons indépendants** *(voir en bas comment on identifie la différence entre observations indépendants et dépendants)*
		- Test Mann Whitney U
	- o **2 échantillons dépendants/appariées** *(voir en bas comment on identifie la différence entre observations indépendants et dépendants)*
		- Test Wilcoxon pour **échantillons dépendants**
- Comparaison des données **de survie**
	- o **2/ >2 échantillons indépendants** *(voir en bas comment on identifie la différence entre observations indépendants et dépendants)*

• Test log-rank

## <span id="page-11-0"></span>**Comment faire le choix entre des tests statistiques avec échantillons indépendants ou dépendants (appariées)**

- **Echantillons dépendants (appariées)** : ou chaque sujet de l'échantillon a un correspondant avec des caractéristiques similaires dans l'autre échantillon
	- Comparaison entre des **jumeaux**
	- Comparaison sur les mêmes sujets **observée répétée** dans le temps (ex. **avant et après** le traitement)
	- Comparaison entre des **échantillons appariées** (**matched** en anglais), par les chercheurs (pour chaque sujet cas on a un sujet témoin avec les mêmes caractéristiques – âge, sexe, et autres facteurs de confusion)
	- Comparaison **sur le même sujet** (on compare la **partie gauche et droit** sur la peau traitée avec des produits dermatologiques, ou on compare la partie antérieure et postérieure du scalp)
	- Comparaison des **deux méthodes** de **mesure** ou **diagnostiques** utilisées **sur les mêmes sujets** (eg. On compare une tensiomètre classique avec un tensiomètre digital sur les mêmes sujets)
- **Echantillons indépendants** : ou chaque sujet de l'échantillon n'a pas un correspondant avec des caractéristiques similaires dans l'autre échantillon (on le déduit, en excluant les situations des échantillons appariées)

## <span id="page-11-1"></span>**Comment savoir si les donnes suivent une distribution normale**

#### <span id="page-11-2"></span>**Avec une histogramme**

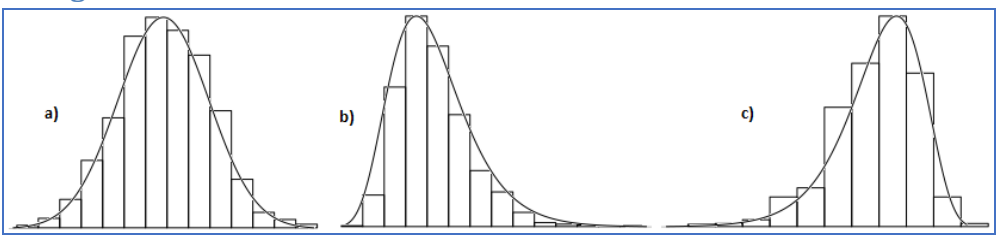

• Fig. Évaluation de la normalité des données à l'aide d'un histogramme. a) des données normalement distribuées, b) et c) des données qui ne suivent pas une distribution normale, b) une asymétrie à droite, c) une asymétrie à gauche.

#### <span id="page-11-3"></span>**Évaluation par des tests statistiques**

La normalité peut être aussi évaluée en utilisant des tests statistiques. Il existe de nombreux **tests spécifiques de normalité**: Shapiro-Wilk, Kolmogorov Smirnov, ...

Les tests spécifiques comparent la distribution observée à une distribution théorique normalement distribuée. L'interprétation pour tous ces tests est similaire**. L'hypothèse nulle** dit que la distribution est normale, **l'hypothèse alternative** dit que la distribution n'est pas distribuée normalement (en fait, il est juste de dire que l'hypothèse nulle représente la situation dans laquelle il n'y a pas de différence statistiquement significative entre la distribution des nos données et la distribution normale. L'hypothèse alternative est la situation où il existe une différence statistiquement significative entre la distribution de nos données et distribution normale). Si la valeur de p d'un test qui évalue la normalité est inférieure à 0,05, on a une sugestion que les données ne suivent pas une distribution normale. Si la valeur de p d'un test qui évalue la normalité est superieure à 0,05, on peut le considerer comme une suggestion que les données suivent une distribution normale (ce n'est pas une preuve).

## <span id="page-12-0"></span>**Interprétation statistique**

La valeur de p est la probabilité de se retrouver par hasard avec un résultat semblable à celui constaté (i.e. la distribution de fréquence des facteurs de risque et de la maladie) dans une situation où il n'y a en fait aucun lien entre les paramètres étudiés (le facteur de risque et la maladie).

- Si **p < 0.05, nous rejetons l'hypothèse nulle statistique** (indiquant l'absence d'une différence importante entre la distribution observée des facteurs de risque et de la maladie et la distribution de fréquence attendue par hasard – **H0** : Ex. il n y a pas une relation statistiquement significative entre le facteur de risque et la maladie, ou il n y a pas une différence statistiquement significative deux groups du point de vue d'un caractéristique) et nous pouvons **accepter l'hypothèse alternative statistique** (en indiquant l'existence d'une différence importante entre la distribution observée des facteurs de risque et de la maladie et la distribution de fréquence attendue par hasard – H1 : p=0.02 => Ex. il y a une relation statistiquement significative entre le facteur de risque et la maladie, ou il n y a pas une différence statistiquement significative deux groups du point de vue d'un caractéristique).
- Si **p > 0.05, on ne peut pas rejeter l'hypothèse nulle**. Ex. interprétation : p=0.32 => **On ne peut pas dire** qui il y a une relation statistiquement significative entre le facteur de risque et la maladie. C'est incorrect de dire qu'il n'y a pas une relation, parce qu'une étude plus puissante peut-être pouvait montrer une différence.

## <span id="page-12-1"></span>**La présentation des résultats importants des études**

En utilisant:

#### • **Des estimateurs ponctuels**

L'indicateur (l'estimateur ponctuel) représente **ce qui se passe chez les patients dans l'étude** et est aussi notre meilleure estimation dans la population cible

Ex. pourcentage, prévalence, différence des moyennes, différence des pourcentages, OR, RR, RA, Se, Sp, VPP, NNT, ARR, …

• **Des intervalles de confiance 95%**

ils présente la situation **dans la population cible**

## <span id="page-13-0"></span>**Intervalles de confiance**

## <span id="page-13-1"></span>**Interprétation statistique**

- **Interprétation simplifiée:** l'intervalle de confiance 95% pour un paramètre (OR, RR, RA, Se, Sp, VPP, NNT,ARR, …) est l'intervalle qui contient le paramètre respectif de la population cible avec une probabilité de 0,95. En d'autres termes, nous pouvons être sûrs à 95% que l'intervalle contient le paramètre étudié (par exemple, le OR) de la population cible. La vrai valeur du OR dans la population cible se trouve entre 2,5 et 3,9 avec une probabilité de 95%.
- **L'interprétation correcte:** l'intervalle de confiance 95% pour un paramètre (OR, par exemple) est l'intervalle qui comprend 95% des paramètres calculés pour aucun nombre d'échantillons qui ont été aléatoirement extraites de la population cible.

## <span id="page-13-2"></span>**Interprétation clinique**

#### **l'intervalle de confiance dans le contexte clinique** :

- o cliniquement relation relatif importante (*les deux extrémités avec valeur clinique importante*)
- o cliniquement relation relatif moins importante (*les deux extrémités avec valeur clinique moins importante)*
- o l'importance clinique n'est pas claire (*une extrémité avec une valeur clinique importante d'autre moins importante*)

## <span id="page-13-3"></span>**Evaluer la précision**

- **Plus l'intervalle est large**
	- la précision des résultats est réduite
	- **Le nombre des sujets dans l' étude est moins grand**
	- **Ex. Proportion des fumeurs IC de 5% - 45% (+/- 20% marge d'erreur)**
- **Plus l'intervalle est étroit**
	- la précision des résultats augmente
	- **Le nombre des sujets dans l' étude est plus grand**
	- **Ex. Proportion des fumeurs IC de 21% - 28% (+/-3% marge d'erreur)**

## <span id="page-13-4"></span>**Interpréter si le résultat est statistiquement significative (p<0,05) en regardant l'intervalle de confiance**

- L'IC indique si le résultat est statistiquement significative
	- Si la valeur correspondante a l' hypothèse nulle du test statistique est en dehors de l'intervalle de confiance – l' hypothèse nulle est rejeté, et l' hypothèse alternative est acceptée. Donc p<0,05. Donc résultat statiquement significatif
	- Si la valeur correspondante a l' hypothèse nulle du test statistique est dans l' intérieur l'intervalle de confiance – l' hypothèse nulle n'est pas rejeté mais elle n'est pas accepté!). Donc p>0,05

#### <span id="page-13-5"></span>**Pour des indicateurs de type taux (RR, OR, HR)**

L' hypothèse nulle: il n'y a pas de différence entre les groups

- RR risque relatif (=RIE/RIN): RIE = RIN (risque des exposées est égale a le risque des non exposées) => RR **= 1**
- OR odds ratio (=OE/ON) le taux de la chance: OE = ON (la chance des exposées est égale a le chance des non exposées) => OR **= 1**
- HR hasard ratio (=HE/HN): HE = HN (le hasard des exposées est égale a le hasard des non exposées) => HR **= 1**
- L' hypothèse alternative: il y a une différence entre les groups **<> 1**
- Ex:
- IC 95% de RR de 2,3 a 5
	- Si la valeur correspondante a l' hypothèse nulle (RR **= 1**) du test statistique est en dehors de l'intervalle de confiance – l' hypothèse nulle est rejeté, et l' hypothèse alternative est acceptée. Donc p<0,05
- IC 95% de OR de 0.4 a 0.9
	- Si la valeur correspondante a l' hypothèse nulle (OR **= 1**) du test statistique est en dehors de l'intervalle de confiance – l' hypothèse nulle est rejeté, et l' hypothèse alternative est acceptée. Donc p<0,05
- IC 95% de HR de 0,7 a 8,9
- Si la valeur correspondante a l' hypothèse nulle (HR **= 1**) du test statistique est dans l' intérieur l'intervalle de confiance – l' hypothèse nulle n'est pas rejeté mais elle n'est pas accepté!). Donc p>0,05

### <span id="page-14-0"></span>**Pour des indicateurs de type différence des pourcentages (RA, RAR), ou des moyennes (eg. du cholestérol)**

- L' hypothèse nulle: il n'y a pas de différence entre les groups
	- RA risque attribuable (=RIE-RIN): RIE = RIE (risque des exposées est égale a le risque des non exposées) => RA **= 0**
	- RAR réduction absolue du risque (=REE-REC): REE = REC (le risque de l' évènement des pour ceux qui ont reçu le traitement expérimental est égale a le risque de l' évènement pour ceux qui ont reçu le traitement de control) => RAR **= 0**
	- Différence du moyenne du cholestérol de ceux qui ont reçu le nouveau traitement e ceux qui ont reçu le traitement de control: les moyennes sont égales => la différence des moyennes **= 0**
	- L' hypothèse alternative: il y a une différence entre les groups **<> 0**

Ex :

- IC 95% de RA de 10% a 20%
	- Si la valeur correspondante a l' hypothèse nulle (RA **= 0%**) du test statistique est en dehors de l'intervalle de confiance – l' hypothèse nulle est rejeté, et l' hypothèse alternative est acceptée. Donc p<0,05
- IC 95% de RAR de 5% a 45%
	- Si la valeur correspondante a l' hypothèse nulle (RAR **= 0%**) du test statistique est en dehors de l'intervalle de confiance – l' hypothèse nulle est rejeté, et l' hypothèse alternative est acceptée. Donc p<0,05
- IC 95% de différence des moyennes du cholestérol de **–5** mg/dl a 15 mg/dl
	- Si la valeur correspondante a l' hypothèse nulle (différence **= 0**) du test statistique est dans l' intérieur l'intervalle de confiance – l' hypothèse nulle n'est pas rejeté mais elle n'est pas accepté!). Donc p>0,05

#### **Pour l'indicateur médical aire sous la courbe ROC – receiver operator caracteristic (AUC / AUROC):**

- AUC est égal à 0,5 si l'hypothèse nulle est vraie. Nous recherchons cette valeur (de l'absence de différence) dans l'intervalle de confiance 95%.
	- Si on le trouve dans l'intervalle, il en résulte que p est supérieur à 0,05.
	- Si cette absence de différence est en dehors de la plage, alors p est inférieur à 0,05.
- Ex: AUC = 0,7 (IC à 95% 0,6 0,95) nous recherchons 0,5 dans l'intervalle. Ce n'est pas là, donc p est inférieur à 0,05, un résultat statistiquement significatif.
- Ex: AUC = 0,6 (IC à 95% 0,5 0,75) nous recherchons 0,5 dans l'intervalle. 0,5 appartient à l'intervalle de confiance, donc p est supérieur à 0,05, un résultat qui n'est pas statistiquement significatif.

## <span id="page-15-0"></span>**Domaines de recherche/Types des études/ Collection des données**

### <span id="page-15-1"></span>**Domaines de recherche :**

**Description d'un phénomène de santé** (ex. on calcule la prévalence ou l'incidence d'une maladie, ou la fréquence d'un facteur de risque. Attention l'étude doit être descriptive ! – non analytique – voir en bas)

**Evaluation d'un test diagnostique** (ex. on compare un nouveau test diagnostique avec un test standard/ de référence)

**Évaluation d'une approche thérapeutique** (ex. on compare deux interventions thérapeutiques – médicaments / interventions chirurgicales / radiothérapie … )

**Évaluation des facteurs pronostiques** (de risque ou de protection) (ex. on cherche la relation entre un facteur de risque et une maladie, ou entre une maladie et une complication …)

## <span id="page-15-2"></span>**Type d'étude**

#### <span id="page-15-3"></span>**Selon les objectifs de l'étude**

a. **Descriptive** (pas des comparaisons sont effectuées, aucun lien, relation, association ou corrélation sont poursuivis)

b. **Analytique** (des comparaisons sont effectuées, des liens, relations, des associations, ou des corrélations sont évaluées) *Remarque: un argument tel que: l'étude est analytique car elle utilise l' analyse est incorrect!*

#### <span id="page-15-4"></span>**Selon le rôle / résultats visés des chercheurs**

a. **Observationnelle** (les chercheurs ne sont pas intervenus, soit sur les sujets soit sur le cours de la maladie)

b. **Expérimentale** (les chercheurs interviennent sur les sujets et sur l'évolution de la maladie - par exemple en administrant des traitements, interventions chirurgicales, etc.) *Remarque: effectuer des tests statistiques, ou des tests diagnostiques, n'implique pas qu'une étude serait expérimentale! Il est important que l'intervention vise à changer la santé du sujet.*

#### <span id="page-16-0"></span>**L'utilisation des techniques d'appariement (matching)**

Pour des études comparant des groupes. Cela signifie que pour chaque sujet dans le groupe cas / exposition on identifie un sujet présentant des caractéristiques similaires dans le groupe de comparaison (contrôle / non exposés). Ex. appariement après: même sexe, même âge (identique, ou + / - 2 ans), les mêmes facteurs de risque (diabète). L'appariement peut être fait 1:1 ou 1:2, 1:3, 1:04 (c'est à dire, un cas et 1/2/3/4 contrôle).

#### <span id="page-16-1"></span>**Type de l'étude thérapeutique**

- En fonction de la **conception** (**design**)
	- Avec groupes parallèles (chaque sujet est assigné à un groupe. On obtient finalement plusieurs groupes, chaque patient a reçu une seule intervention (sauf si une intervention est l'absence de toute intervention))
	- o Croisée (cross over) (chaque sujet reçoit une intervention, puis une autre intervention après une période de temps (de nettoyage). Ici l'ordre d'intervention est donnée aléatoire les sujets sont leurs propres témoins)
- Selon **l'objectif**
	- o efficacité / explicatif (essai réalisé dans des conditions restrictives tendant à la situation idéale dans laquelle les patients sont suivis pour voir s'ils ont pris correctement la dose complète du médicament) :
	- o efficience / pragmatique (essai réalisé dans des conditions semblables à celles de la pratique clinique actuelle, avec les patients sélectionnés moins stricte – cet étude peut fournir des informations qui peuvent être des recommandations pour l'utilisation dans la pratique) :
- Selon **l'hypothèse statistique**
	- o de supériorité (hypothèse est que le traitement A est supérieur statistiquement a un traitement B. D'habitude on ne trouve pas le mot supériorité dans l'article. On peut le déduire par l'absence des mots : non-infériorité, équivalence, ou la spécification de la marge de non-infériorité, ou la marge de non équivalence)
	- o de non -infériorité (hypothèse est que l'intervention est au moins aussi bonne par rapport à une autre intervention de référence. On peut le déduire par la présence des mots : noninfériorité, et la spécification de la marge de non-infériorité)
	- o d'équivalence (hypothèse est que les résultats de deux interventions / traitements sont similaires. On peut le déduire par la présence des mots : équivalence, ou la spécification de la marge de non équivalence)
- En fonction du stade/**phase** de développement d'un médicament
	- o Phase I (évaluation de la sécurité (observation des effets secondaires graves ou moins grave, établir le dosage sur de l'administration des médicaments, l'évaluation de l'absorption, le métabolisme, la distribution et l'excrétion de la substance) de l'utilisation du médicament chez les humains. Ils sont faits sur un petit nombre de sujets (des dizaines))
	- o Phase II (L'évaluation initiale de l'efficacité du médicament. On continue d'observer l'apparition d'autres effets indésirables) :
	- o de phase III (étude confirmatoire. Évaluer si le médicament est vraiment efficace, en comparant avec d'autres traitements existants. Ils sont faits sur un grand nombre de sujets (plusieurs milliers). On continue de suivre des effets indésirables. Si elle se termine bien, le médicament peut être approuvé par les agences nationales pour l'utilisation du produit sur le marché) :
- o Phase IV (phase de pharmacovigilance / post-commercialisation après la sortie (d'approbation) sur le marché. On continue d'évaluer les autres risques (à long terme), à évaluer le médicament dans différentes populations, ou même d'autres avantages du médicament. Il peut changer son utilisation pour des résultats optimaux (par exemple, modification de la posologie)) :
- Traitement aléatoire / **randomisées** Les sujets ont été répartis au hasard ?
- indiquer si la répartition était **caché** / assignation/**allocation** secrète ? (allocation concealment) (Oui / pas clair / non) (qui a introduit les sujets de l'étude ne doit pas savoir quelle intervention le patient recevra.)
- Tous les patients ont été analysés dans les groupes auxquels ils ont été randomisés (analyse était comme « **intention de traiter**» (intention to treat analysis) (les sujets qui doive recevoir le nouveau traitement sont analysée dans le groupe nouveau traitement, même si ils n'ont pas pris le traitement, ou pas d'une manière correcte, et de même pour le groupe témoin)
- La **méthode aveugle** a été utilisé (**masquage** blind/maksing) pour
	- o une étude ouverte (open label) le patient et le médecin qui évalue le résultat de l'intervention savent leur intervention)
	- o simple aveugle (le patient ne sait pas quelle est l'intervention reçu)
	- o en double aveugle (ni les patients ni les médecins n'ont pas su quelle préparation a été reçu)
- l'essai a été contrôlée? (le traitement de l'intérêt a été comparé à un témoin (placebo, un autre traitement, rien)

## <span id="page-17-0"></span>**Méthode de collecte**

#### <span id="page-17-1"></span>**Selon la population étudiée**

- a. **Exhaustive** (toute la population cible est étudiée))
- b. **Echantillonnage** (un ou plusieurs échantillon/s de la population cible est étudié)

#### <span id="page-17-2"></span>**Selon la durée de collecte des données**

**Transversale** (les données sont recueillies à un moment donné, comme une image "photographique" de la situation médicale. *Observation: à un moment donné il n'implique pas qu'un seul jour, ou un mois, ou peut être un an, ou plusieurs années l'intervalle dans lequel les données sont collectées, mais les informations recueillies informations sur un seul moment, sans s'intéresser à l'évolution de la santé des sujets.)*

**Longitudinale** (on suive les patients dans le temps, on a au moins deux points dans le temps ou on a des informations sur les patients)

**Rétrospective** (les données sont collectées du passé (p.ex. l'exposition à des facteurs de risque recueillies des questionnaires, questions pendant l'anamnèse, ou des dossiers médicaux, des bases des données)

**Prospective** (les données sont collectées à l'avenir, en suivant les patients (par exemple on suive l'apparition ou la remise d'une maladie).

#### <span id="page-18-0"></span>**Selon la méthode de regroupement**

a. un seul group – soit é**chantillon représentatif** (la recherche est effectuée sur un échantillon en miroir de toutes les caractéristiques de la population cible à partir de laquelle il a été extrait), soit une **cohorte** des sujets (un group des sujets avec une caractéristique commune, ou les mêmes critères d'inclusion et d'exclusion), ou une **série consécutive des cas**, ou une **série des cas** sans spécifier si le patients ont été introduit dans l' étude d'une manière consécutive.

b. **Exposé - non exposé** (deux groupes sont suivis: l'un exposé, l'autre non exposé à un facteur pronostique)

c. **Cas - témoins** (deux groupes sont suivis: les cas, qui ont la maladie prédéterminé, et les témoins, qui sont indemnes de la maladie prédéterminée)

## <span id="page-18-1"></span>**Statistique inférentielle (analyse de données)**

## <span id="page-18-2"></span>**Interprétation clinique des résultats**

Pour évaluer l'importance clinique des résultats on regard l'indicateur médicale qui quantifie l'effet / la différence entre les groupes et l'intervalle de confiance associé.

Ex Un risque relatif de cancer du poumon 13 fois plus élevé chez les fumeurs par rapport aux non-fumeurs, je considère que ce résultat est très important

Cet interprétation a un subjectivité et dépend de l'expérience dans le domaine de recherche; des valeurs trouvées dans d'autres études pour le même facteur ou pour d'autres facteurs liés à la maladie d'intérêt.

L'importance dépend de l'objective d'intérêt:

Si nous sommes intéressés dans le lien entre un facteur et un autre très sérieux comme est le décès, des indicateurs plutôt faibles (ex RA - différence de risque de 2%) sont cliniquement important parce que ce on parle du décès.

Si nous sommes intéressés dans le lien entre un facteur et un autre aspect moins graves, comme un niveau de stress réduit, seulement des valeurs relativement grandes des indicateurs peuvent être considérées comme cliniquement significatives.

On va tenir compte des vôtres arguments logiques.

Argument exemple: une OR de 5 - car le chance est cinq fois plus élevé pour les enfants des usagers de drogues d'avoir une malformation je considère que ce facteur est très important cliniquement parce les malformations ont un grand impact sur l'intégration sociale des enfants – argumentation correcte. Une OR 5 - car le risque est cinq fois plus élevé pour les enfants des usagers de drogues d'avoir une malformation considérer je considère que ce facteur est relative moins important cliniquement parce les malformations ne semblent pas si large et peut être corrigé par la chirurgie – argumentation correcte.

Les indicateurs de type rapport: OR, RR, RH sont difficiles à évaluer. La gamme des valeurs comprises entre 0 et 1 est équivalente à la plage de valeur comprise entre 1 et l'infini !!! Ainsi, un RR de 0,1 est équivalente à un RR de 10 (1 / 0,1 = 10). Un RR de 0,01 équivaut à un RR 100!

## <span id="page-19-0"></span>**Etudes des facteurs de risque et pronostiques**

## <span id="page-19-1"></span>**Tableau de contingence :**

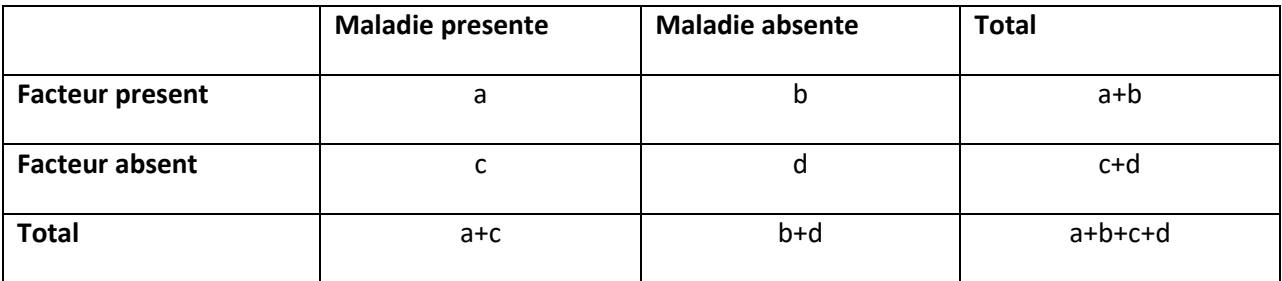

#### <span id="page-19-2"></span>**Études cas-témoins**

## <span id="page-19-3"></span>**L'évaluation d'un lien significative éventuel entre un facteur de risque et une maladie**

### *Le test Chi-carré ( χ<sup>2</sup>)*

**Motivation du choix:** le test chi-carré compare les distributions de fréquence des variables qualitatives.

**Format à utiliser:** p = *valeur two-tailed p-value* (en utilisant jusqu'à 3 décimales) - le nom du test (par exemple *"p = 0,01 - test chi carré"* ou *"p <0,001 - test chi carré")*

**Interprétation statistique:** La valeur de p est la probabilité de se retrouver par hasard avec un résultat semblable à celui constaté (i.e. la distribution de fréquence des facteurs de risque et de la maladie) dans une situation où il n'y a en fait aucun lien entre les paramètres étudiés (le facteur de risque et la maladie).

Si **p < 0.05, nous rejetons l'hypothèse nulle statistique** (indiquant l'absence d'une différence importante entre la distribution observée des facteurs de risque et de la maladie et la distribution de fréquence attendue par hasard – **H0** : Ex. il n y a pas une relation statistiquement significative entre le facteur de risque et la maladie) et nous pouvons **accepter l'hypothèse alternative statistique** (en indiquant l'existence d'une différence importante entre la distribution observée des facteurs de risque et de la maladie et la distribution de fréquence attendue par hasard – H1 : p=0.02 => Ex. il y a une relation statistiquement significative entre le facteur de risque et la maladie).

Si **p > 0.05, on ne peut pas rejeter l'hypothèse nulle**. Ex. interprétation : p=0.32 => **On ne peut pas dire** qui il y a une relation statistiquement significative entre le facteur de risque et la maladie. C'est incorrect de dire qu'il n'y a pas une relation, parce qu'une étude plus puissante peut-être pouvait montrer une différence.

## <span id="page-20-0"></span>**La quantification de l'importance d'un lien entre un facteur de risque et une maladie**

*Quantification de l'importance de la relation (études pronostiques) – choix en fonction du type de collection des données*

- o **L'estimateur ponctuel** (il offre des informations pour ce qu'on a observe dans l'étude)) **et l'intervalle de confiance 95%** (il offre des informations en ce qui concerne ce qui se passe dans la population cible/ dans la réalité – si les échantillons sont correctement choisis)
	- collection sur un seul groupe : **échantillon représentatif (ou une cohorte,** ou **série consécutive des cas**, ou **série des cas**)
		- o Risque relatif (Relative Risc/Risk Ratio RR)
		- o Risque atribuable/diference de risque (Attributable Risk/Risk Difference – RD), aussi est possible OR
	- collection **expose-non expose**
		- o Risque relatif (Relative Risc/Risk Ratio RR)
		- o Risque atribuable/diference de risque (Attributable Risk/Risk Difference – RD), aussi est possible OR
	- collection **cas-temoin**
		- o (Odds Ratio OR)

*Odds ratio (OR)* **Formule :** (a\*d)/(b\*c)

•

**Motivation du choix:** une étude cas - témoins ne permet pas le calcul du ratio de risque (RR), car les cas et les témoins ont des critères de sélection différents, ça va dire que les malades et les sujets non malades ont des critères différents de sélection au sein des groupes exposés, respectivement, non exposés.

Par conséquence, dans les études cas - témoins, le RR **doivent** être approximé par OR.

**Format à utiliser:** OR = valeur de l'estimation ponctuelle (95% CI limite inférieure - limite supérieure) (e.g. *"OR = 3,2 (95% CI 2.5-3.9)").* Les valeurs sont généralement écrites en utilisant une décimale.

**Interprétation:** Montre combien des fois la **chance** de maladie est plus grande dans le groupe exposée comparée a le groupe non exposée. Odds ratio est une bonne approximation du ratio de risque (risque relatif), si la maladie est rare ( <5% ou <10%) ou cela a une longue période d'incubation, ce qui entraîne l'utilisation d'une étude cas - témoins. Ex. il y a 3,2 fois plus de

### **chance** de cancer de lèvre pour ceux qui consomment des boissons alcooliques fortes par rapport au ceux qui ne consomment pas.

#### **OR - estimation ponctuelle**

- Un **OR de 1** indique que la condition d'exposition est tout aussi susceptible dans le groupe cas et dans le groupe témoin.
- Un **OR supérieur à 1** indique que la condition d'exposition est plus probable dans le premier groupe (i.e. le groupe des cas).
- Un **OR inférieur à 1** indique que la condition d'exposition est moins probable dans le premier groupe (i.e. le groupe des cas).

#### **OR - 95% CI – L'intervalle de confiance**

- **Interprétation simplifiée:** l'intervalle de confiance 95% pour un paramètre (OR, par exemple) est l'intervalle qui contient le paramètre respectif de la population cible avec une probabilité de 0,95. En d'autres termes, nous pouvons être sûrs à 95% que l'intervalle contient le paramètre étudié (par exemple, le OR) de la population cible. La vrai valeur du OR dans la population cible se trouve entre 2,5 et 3,9 avec une probabilité de 95%.
- **L'interprétation correcte:** l'intervalle de confiance 95% pour un paramètre (OR, par exemple) est l'intervalle qui comprend 95% des paramètres calculés pour aucun nombre d'échantillons qui ont été aléatoirement extraites de la population cible.

## <span id="page-22-0"></span>**Études de cohorte (ex. exposée non exposée)**

## <span id="page-22-1"></span>**L'évaluation d'un lien significative éventuel entre un facteur de risque et une maladie**

### *Le test Chi-carré ( χ<sup>2</sup>)*

**Motivation du choix:** le test chi-carré compare les distributions de fréquence des variables qualitatives.

**Format à utiliser:** p = *valeur two-tailed p-value* (en utilisant jusqu'à 3 décimales) - le nom du test (par exemple *"p = 0,01 - test chi carré"* ou *"p <0,001 - test chi carré")*

**Interprétation statistique:** La valeur de p est la probabilité de se retrouver par hasard avec un résultat semblable à celui constaté (i.e. la distribution de fréquence des facteurs de risque et de la maladie) dans une situation où il n'y a en fait aucun lien entre les paramètres étudiés (le facteur de risque et la maladie).

Si **p < 0.05, nous rejetons l'hypothèse nulle statistique** (indiquant l'absence d'une différence importante entre la distribution observée des facteurs de risque et de la maladie et la distribution de fréquence attendue par hasard – **H0** : Ex. il n y a pas une relation statistiquement significative entre le facteur de risque et la maladie) et nous pouvons **accepter l'hypothèse alternative statistique** (en indiquant l'existence d'une différence importante entre la distribution observée des facteurs de risque et de la maladie et la distribution de fréquence attendue par hasard – **H1 :** p=0.02 => Ex. il y a une relation statistiquement significative entre le facteur de risque et la maladie).

Si **p > 0.05, on ne peut pas rejeter l'hypothèse nulle**. Ex. interprétation : p=0.32 => **On ne peut pas dire** qui il y a une relation statistiquement significative entre le facteur de risque et la maladie. C'est incorrect de dire qu'il n'y a pas une relation, parce qu'une étude plus puissante peut-être pouvait montrer une différence.

### <span id="page-22-2"></span>**La quantification de l'importance d'un lien entre un facteur de risque et une maladie**

*Risque relatif (RR)* **Formule :** (a/(a+b))/(c/(c+d))

**Motivation du choix:** une étude de cohorte permet le calcul du ratio de risque (RR), car les malades et les sujets non malades ont des critères de sélection similaire à l'intérieur des groupes exposés, respectivement non exposés.

**Format à utiliser:** RR = valeur de l'estimation ponctuelle (95% CI limite inférieure - limite supérieure) (e.g. *"RR = 3,2 (95% CI 2.5-3.9)").* Les valeurs sont généralement écrites en utilisant une décimale.

**Interprétation:** le ratio de risque (ou risque relatif) est le taux de la probabilité de la maladie survenant dans le groupe exposé par rapport au groupe non exposé (ou il montre combien des fois le risque de maladie est plus grand dans le groupe exposé par rapport au groupe non exposé). Ex. il y a 3,2 fois plus de risque de cancer de lèvre pour ceux qui consomment des boissons alcooliques fortes par rapport au ceux qui ne consomment pas

#### **RR - estimation ponctuelle**

- Un **RR de 1** signifie qu'il n'y a pas de différence de risque entre le groupe exposé et le groupe non exposé.
- Un **RR supérieur à 1** signifie que la maladie est plus susceptible de se produire dans le groupe exposé que dans le groupe non exposé.
- Un **RR inférieur à 1** signifie que la maladie est moins susceptible de se produire dans le groupe exposé que dans le groupe non exposé.

#### **RR - 95% CI – L'intervalle de confiance**

- **Interprétation simplifiée:** l'intervalle de confiance 95% pour un paramètre (RR, par exemple) est l'intervalle qui contient le paramètre respectif de la population cible avec une probabilité de 0,95. En d'autres termes, nous pouvons être sûrs à 95% que l'intervalle contient le paramètre étudié (par exemple, le RR) de la population cible. Ex. La vrai valeur du risque relatif dans la population cible se trouve entre 2,5 et 3,9 avec une probabilité de 95%.
- **L'interprétation correcte:** l'intervalle de confiance 95% pour un paramètre (RR, par exemple) est l'intervalle qui comprend 95% des paramètres calculés pour aucun nombre d'échantillons qui ont été aléatoirement extraites de la population cible.

*Risque attribuable (RA) – la différence de risque* **Formule :** (a/(a+b)) - (c/(c+d))

**Motivation du choix:** une étude de cohorte permet le calcul du risque attribuable, car les malades et les sujets non malades ont des critères de sélection similaire à l'intérieur des groupes exposés, respectivement non exposés.

**Format à utiliser:** RA = valeur de l'estimation ponctuelle (95% CI limite inférieure - limite supérieure) (e.g. *"RA = 15% (95% CI 10.3%-32.6%)").* Les valeurs sont généralement écrites en utilisant une décimale.

**Interprétation:** le risque attribuable est la différence de probabilité de la maladie survenant dans le groupe exposé par rapport au groupe non exposé (ou il montre par quel pourcentage le risque de maladie est plus grand dans le groupe exposé par rapport au groupe non exposé). Ex.

## il y a 15% plus de risque de cancer de lèvre pour ceux qui consomment des boissons alcooliques fortes par rapport au ceux qui ne consomment pas

### **RA - estimation ponctuelle**

- Un **RA de 0** signifie qu'il n'y a pas de différence de risque entre le groupe exposé et le groupe non exposé.
- Un **RA supérieur à 0** signifie que la maladie est plus susceptible de se produire dans le groupe exposé que dans le groupe non exposé.
- Un **RA inférieur à 0** signifie que la maladie est moins susceptible de se produire dans le groupe exposé que dans le groupe non exposé.

#### **RA - 95% CI – L'intervalle de confiance**

- **Interprétation simplifiée:** l'intervalle de confiance 95% pour un paramètre (RA, par exemple) est l'intervalle qui contient le paramètre respectif de la population cible avec une probabilité de 0,95. En d'autres termes, nous pouvons être sûrs à 95% que l'intervalle contient le paramètre étudié (par exemple, le RA) de la population cible. Ex. La vrai valeur du risque attribuable dans la population cible se trouve entre 10.3% et 32.6% avec une probabilité de 95%.
- **L'interprétation correcte:** l'intervalle de confiance 95% pour un paramètre (RA, par exemple) est l'intervalle qui comprend 95% des paramètres calculés pour aucun nombre d'échantillons qui ont été aléatoirement extraites de la population cible. Ex.

## <span id="page-25-0"></span>**Études thérapeutiques**

#### <span id="page-25-1"></span>**Tableau de contingence :**

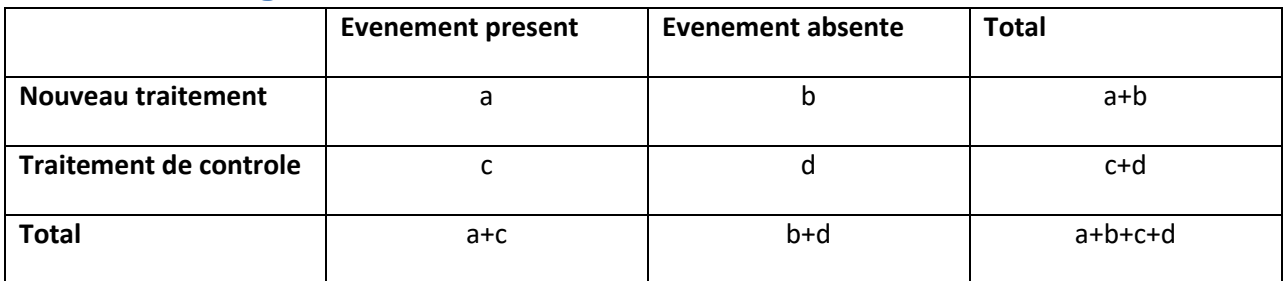

## <span id="page-25-2"></span>**Evaluation d'un effet potentiellement significatif d'un traitement sur une maladie**

## *Test de Student (t-test)*

**Motivation du choix:** *Student's t-test* est appliqué pour comparer les moyennes des variables quantitatives, pour des échantillons avec une distribution normale (i.e. histogramme en forme de cloche).

### **Attention!**

Lorsque on compare des variables d'un même groupe dans des situations différentes (par exemple, la pression artérielle mesurée pour le même groupe de patients, avant et après un traitement hypotenseur) les échantillons comparés sont appariés et le bon choix pour un t-test effectué dans *Excel* est *t:Test: Paired Two Sample for Means.*

Lorsqu'on compare des variables de groupes différents (par exemple, la pression artérielle après un traitement hypotenseur chez les diabétiques versus les non-diabétiques), les échantillons comparés sont indépendants et le bon choix pour un t-test effectué dans *Excel* dépend de la valeur p rendue par le *F-Test Two-Sample for Variances, et dans EpiInfo par le test Bartlett:*

- Si la valeur p >= 0.05, un *t: Test: Two-Sample Assuming Equal Variances* doit être choisi
- Si la valeur de p <0.05, un *t: Test: Two-Sample Assuming Unequal Variances* doit être choisi

**Format à utiliser:** p= valeur *two-tailed p-value* (en utilisant jusqu'à 3 décimales) - le nom du test (e.g. "*p=0.01 – Student's t-test for paired samples*" ou "*p<0.001 – Student's t-test for independent samples, assuming equal variances"*).

**Interprétation statistique:** La valeur de p est la probabilité de se retrouver par hasard avec un résultat semblable à celui constaté (i.e. les valeurs moyennes observées de la variable étudiée dans les deux échantillons) dans une situation où il n'y a en fait aucune différence entre les valeurs moyennes de la variable étudiée dans les deux échantillons.

Si **p <0.05, nous rejetons l'hypothèse nulle statistique** (indiquant l'absence d'une différence significative entre les moyennes comparées) et nous pouvons accepter l'hypothèse alternative **statistique** (en indiquant l'existence d'une différence significative entre les moyennes comparées). Ex. p=0.02 => il y a une différence statistiquement significative entre les moyennes comparées

Si **p> 0.05, nous ne pouvons pas rejeter l'hypothèse nulle statistique.** Ex. interprétation : p=0.32 => **On ne peut pas dire** qui il y a une différence significative entre les moyennes comparées. C'est incorrect de dire qu'il n'y a pas une relation, parce qu'une étude plus puissante peut-être pouvait montrer une différence.

**Interprétation clinique:** Une différence statistiquement significative entre les moyennes comparées (p <0,05) ne signifie pas nécessairement que cette différence est également d'importance clinique. Afin d'établir la signification clinique dans un tel cas, la **différence** réelle **entre les moyens** doit être calculée en soustrayant les deux moyens rendus dans la feuille de résultat. La différence obtenue doit être comparée à une valeur seuil prédéfinie préalablement dans le protocole de recherche comme niveau minimum de signification clinique (par exemple, nous pouvons imposer par protocole que un traitement hypocholestérolémiant baisse la valeur moyenne du cholestérol au moins avec 20 mg/dl par rapport au placebo, afin de considérer l'effet du traitement cliniquement significatif.)

## <span id="page-26-0"></span>**La quantification de l'importance de l'effet d'un traitement sur l'évolution d'une maladie**

### *Quantification de l'importance de la relation (études thérapeutiques) – choix en fonction du type de collection des données*

- o **L'estimateur ponctuel** (il offre des informations pour ce qu'on a observé dans l'étude)) **et l'intervalle de confiance 95%** (il offre des informations en ce qui concerne ce qui se passe dans la population cible/ dans la réalité – si les échantillons sont correctement choisis)
	- collection sur un seul groupe : **échantillon représentatif (ou une cohorte,** ou **série consécutive des cas**, ou **série des cas**)
		- o ARR, RR, RRR, OR, NNT, NNH *(REE, REC peuvent être calculées, mais ils ne quantifient pas l'importance de la relation entre le traitement et l'effet du traitement)*
	- collection **expose-non expose**
		- o ARR, RR, RRR, OR, NNT, NNH *(REE, REC peuvent être calculées, mais ils ne quantifient pas l'importance de la relation entre le traitement et l'effet du traitement)*
	- collection **cas-temoin**
		- o OR

#### *Ratio de l'événement expérimental (REE)*

REE = la proportion de patients traités avec le traitement à évaluer (i.e. les patients dans le groupe expérimental) qui ont eu l'évènement =  $a/(a + b)$ . Ex. 5% des sujets ont eu une perte d'implant dans le groupe traite avec l'antibiotique A

#### *Ratio de l'événement de contrôle (REC)*

REC = la proportion de patients traités avec le traitement de contrôle (i.e. les patients dans le groupe de contrôle) qui ont eu l'évènement =  $c/(c + d)$ . Ex. 15% des sujets ont eu une perte d'implant dans le groupe traite avec le placebo.

#### *Réduction absolu du risque (ARR)*

ARR = la différence absolue entre le ratio de l'événement expérimentale et le ratio de l'événement de contrôle =  $|$  REE-REC  $|$ . Ex. Il y a 20 % fois plus de risque d'avoir un réaction secondaire pour un sujet qui a été traite avec le traitement A (expérimente) par rapport à ceux traite avec le traitement B (de contrôle)

#### *Risque relatif (RR)*

RR = le rapport entre le ratio de l'événement expérimentale et le ratio de l'événement de contrôle = REE / REC. Ex. Il y a 1.6 fois plus de risque d'avoir un infarctus pour un sujet qui a été traite avec le traitement A ibuprofen (expérimente) par rapport à ceux traite avec le traitement B - placebo (de contrôle). Il y a 0.7 fois plus de risque d'avoir un accident vasculaire cérébral pour un sujet qui a été traite avec le traitement A aspirine (expérimente) par rapport à ceux traite avec le traitement B - placebo(de contrôle) – ça signifie que le traitement B est plus bon que A.

#### *Réduction relative du risque (RRR)*

RRR = la différence relative (ratio) entre le ratio de l'événement expérimentale et le ratio de l'événement de contrôle = | REE - RCE | / RCE.

#### *Nombre nécessaire pour nuire/ Number needed to harm (NNH)*

NNH = le nombre de patients qui doivent être traités avec le traitement expérimental en vue pour un patient de avoir un effet négative du traitement – réaction secondaire (e.g. réaction allergique) = 1/ARR. (ex. un NNH = 22, d'avoir une hémorragie gastrique pour aspirine de 30 mg utilisée pour la prévention de l'infarctus. On doit traiter 22 patients avec aspirine de 30 mg pour que un patient va avoir une reaction secondaire de type hémorragie gastrique en plus par rapport au placebo. *")*

#### *Nombre nécessaire pour traiter / Number needed to treat (NNT)*

NNT = le nombre de patients qui doivent être traités avec le traitement expérimental en vue pour un patient de bénéficier de ce traitement = 1/ARR. (un NNT = 23, pour aspirine de 30 mg utilisée pour la prévention de l'infarctus chez des sujets qui ont eu déjà un infarctus. On doit traiter 23 patients qui ont eu un infarctus avec aspirine de 30 mg pour éviter un évènement – un infarctus, chez un sujet, par rapport *au traitement de contrôle*. ex. 2 un NNT = 3, pour un nouveau traitement hypocholestérolémiant dans lequel le seuil d'efficacité clinique a été fixée à 20 mg/dl, devrait être interprété comme: *"3 personnes souffrant d'hypercholestérolémie doivent être traités en utilisant le nouveau traitement hypocholestérolémiant, afin pour une personne d'avoir son niveau de cholestérol sanguin diminué de plus de 20 mg/dl, par rapport au traitement de controle.")*

## <span id="page-28-0"></span>**Etudes diagnostiques**

<span id="page-28-1"></span>**Tableau de contingence :**

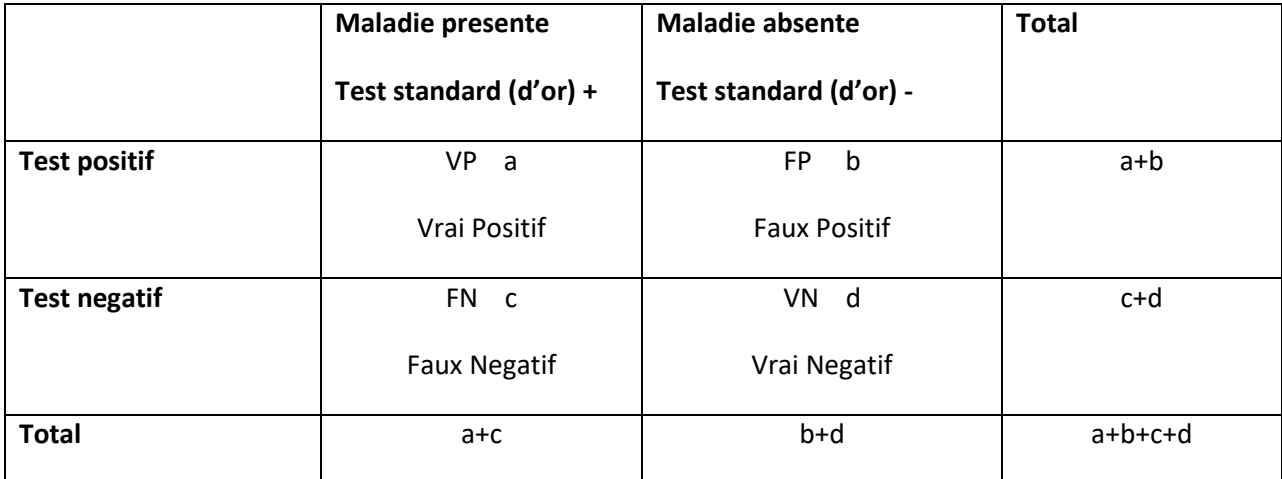

## <span id="page-28-2"></span>**Tester si il y a un lien significative entre le résultat d'un test diagnostique et la présence ou l'absence d'une maladie**

#### *Le test Mc Nemar*

**Motivation du choix:** le test compare les distributions de fréquence des variables qualitatives pour échantillons dépendants (appariées).

**Format à utiliser:** p = *valeur two-tailed p-value* (en utilisant jusqu'à 3 décimales) - le nom du test (par exemple *"p = 0,01 - test chi carré"* ou *"p <0,001 - test chi carré")*

**Interprétation statistique:** La valeur de p est la probabilité de se retrouver par hasard avec un résultat semblable à celui constaté (i.e. la distribution de fréquence des résultats pour les deux tests diagnostiques comparés) dans une situation où il n'y a en fait aucun lien entre les paramètres étudiés (les résultats des deux tests diagnostiques comparés).

Si p <0.05, nous rejetons l'hypothèse nulle **statistique** (Il n'y a pas de différence statistiquement significative entre les résultats des deux tests diagnostiques - indiquant l'absence d'une différence importante entre la distribution observée des résultats des deux tests diagnostiques comparés et leur répartition de fréquence prévue par hasard) et nous pouvons accepter l'hypothèse alternative **statistique** (Il y a une différence statistiquement significative entre les résultats des deux tests diagnostiques - en indiquant l'existence d'une différence importante entre la distribution observée des résultats des deux tests diagnostiques comparés et leur répartition de fréquence prévue par hasard).

#### Si **p > 0.05, on ne peut pas rejeter l'hypothèse nulle**.

#### <span id="page-29-0"></span>**Quantifier les caractéristiques du test diagnostique évalué**

*Quantification de l'importance de la relation (études diagnostiques) – choix des indicateurs en fonction de la collection des données*

- o **L'estimateur ponctuel** (il offre des informations pour ce qu'on a observe dans l'étude)) **et l'intervalle de confiance 95%** (il offre des informations en ce qui concerne ce qui se passe dans la population cible/ dans la réalité – si les échantillons sont correctement choisis)
	- collection sur un seul groupe : **échantillon représentatif (**ou **série consécutive des cas**, ou **série des cas**)
		- o Se, Sp, précision, LR+, LR-, VPP, VPN, prévalence
	- collection **expose-non expose**
		- o VPP, VPN
	- collection **cas-temoin** o Se, Sp, LR+, LR-

**Format à utiliser:** tous les indicateurs devraient être écrite comme: Indicateur = valeur de pourcentage, sans décimales (par exemple, Se = 89%). Si un intervalle de confiance été calculé, il devrait être écrite comme (95% CI limite inférieure - limite supérieure).

*Indicateur qui peut être calculé que dans des échantillons représentatifs :*

**Prévalence** = (VP + FN) / (VP + FN + FP + VN) = le nombre total de cas de la maladie dans la population à un moment donné divisé par le nombre d'individus dans la population = le pourcentage des malades dans la population (eg. Une prévalence de 5,8% du diabète signifie que 5,8% sujets dans la population ont le diabète).

#### *Indicateurs de 2em Phase:*

Sensibilité (Se) = VP / (VP + FN) = p (T <sup>+</sup> | M <sup>+</sup>) = a/(a+c) est la probabilité d'un sujet malade d'avoir un résultat positif au nouveau test diagnostique, ou la proportion des sujets avec un test positif parmi les sujets malades (e.g. Se = 92% signifie que 92% des sujets malades testent positifs en utilisant le nouveau test diagnostique. En d'autres termes: il existe une probabilité de 92% pour un sujet malade d'avoir un résultat positif au nouveau test diagnostique ou un sujet va avoir 92% probabilité d'avoir un résultat positif au nouveau test diagnostique sachant qu'il est malade, ou la proportion des sujets avec un résultat positif au nouveau test diagnostique parmi les malades est 92%, ou la proportion des sujets avec un résultat positive au nouveau test diagnostique parmi les malades est 92%)

**Spécificité** (Sp) = VN / (VN + FP) = p (T - | M - ) = d/(b+d) est la probabilité d'un sujet non-malade d'avoir un résultat négatif en utilisant le nouveau test diagnostique, ou la proportion des sujets avec un test négatif parmi les non malades (e.g. Sp = 98% signifie que 98% des sujets nonmalades testent négatifs en utilisant le nouveau test diagnostique. En d'autres termes: il y a une probabilité de 98% pour un sujet non-malade d'avoir un résultat négatif en utilisant le nouveau test diagnostique ou un sujet va avoir 98% probabilité d'avoir un résultat négatif au nouveau test diagnostique sachant qu'il n'est pas malade, ou la proportion des sujets avec un résultat négatif au nouveau test diagnostique parmi les non malades est de 98%, ou la proportion des sujets avec un résultat négatif au nouveau test diagnostique parmi les non malades est 92%).)

### **Interprétation clinique de la sensibilité, spécificité, LR:**

### **La sensibilité, la spécificité, la valeur globale du test:**

Un indicateur de diagnostic pour Se, Sp, précision, proche de 100% signifie un diagnostic de haute qualité. (<80% - mauvaise qualité, de 80-90% - modéré, > 90% bonne qualité (p. ex Se = 85% signifie que le nouveau test de diagnostic a une sensibilité modéré) - mais dans certains cas, il doit prendre des valeurs proches de 100% -. soit testé pour le VIH). Les valeurs proche a 50% suggère l'absence de la qualité diagnostique.

#### **Ration de la probabilité:**

• Pour les valeurs LR orientation certaines peuvent entraîner des changements plus ou moins grande probabilité d'un diagnostic. Ainsi les valeurs LR dans les gammes:

• LR> 10 ou <0,1 entraînent des changements importants et souvent concluante de la probabilité d'un diagnostic

• LR entre 5 et 10 ou entre 0,1 et 0,2 entraînent des changements modéré et utile de la probabilité d'un diagnostic

• LR entre 2 et 5 ou entre 0,5 et 0,2 entraînent des changements réduits mais parfois concluante de la probabilité d'un diagnostic

LR entre 1 et 2 ou entre 0,5 et 1 conduit à des modifications de faible probabilité, et rarement important.

#### Utilité clinique :

- Un test diagnostique avec une **sensibilité** très élevée sera préféré comme méthode de **dépistage** de masse pour la maladie testée (de plus la Se, de moins le nombre de FN).
- Un test de diagnostique avec une **spécificité** très élevée peut être utilisé comme test de **précision** diagnostique pour la maladie testée (de plus la Sp, de moins le nombre de FP).

**Précision/valeur globale du test (Accuracy)** = (VP + VN) / (VP + FN + FP + VN) = la proportion des résultats correctes (vrais) entre tous les résultats du test. Ex. 67. La proportion des résultats correctes des résultats du test est 67%.

**Positive Likelihood Ratio/ Rapport de Vraisemblance Positiv** = (**+LR**) = Se / (1-Sp). Il montre combien de fois un résultat **positif** du test est plus susceptible d'apparaître chez un sujet malade que chez un sujet non-malade. Ex. +LR=3,2. Un résultat **positif** du test est Il y a 3,2 fois plus probable d'apparaître chez un sujet malade que chez un sujet non-malade

**Negative Likelihood Ratio/ Rapport de Vraisemblance Negatif** = (**-LR**) = (1-Se) / Sp. Il montre combien de fois un résultat **négatif** du test est plus susceptible d'apparaître chez un sujet malade que chez un sujet non-malade. Ex. –LR=1,2. Un résultat **négatif** du test est 1,2 fois plus probable d'apparaître chez un sujet malade que chez un sujet non-malade.

**Interprétation clinique du Likelihood Ratio:** le LR d'un test diagnostique est une mesure de sa capacité à modifier la probabilité prétest d'un sujet pour avoir la maladie testée. Les valeurs de LR peuvent induire des changements plus ou moins significatifs de la probabilité d'un diagnostic:

- Si LR> 10 ou LR <0.1, cela conduit à des changements importants et souvent déterminantes dans la probabilité pré-test d'un diagnostic.
- Si LR est compris entre 5 et 10 ou LR est compris entre 0,1 et 0,2, cela conduit à des changements modérés et utiles de la probabilité pré-test d'un diagnostic.
- Si LR est compris entre 2 et 5 ou LR est compris entre 0,2 et 0,5, cela conduit à des petits changements, mais parfois importantes de la probabilité pré-test d'un diagnostic.
- Si LR est compris entre 1 et 2 ou LR est compris entre 0,5 et 1, cela conduit à des changements très modestes et rarement d'importance dans la probabilité pré-test d'un diagnostic.

## *L'intervalle de confiance pour Se, Sp, +LR, -LR, VPP, VPN, precision, prevalence …*

• **Interprétation simplifiée:** l'intervalle de confiance 95% pour un paramètre (**Se, Sp, +LR, -LR**, par exemple) est l'intervalle qui contient le paramètre respectif de la population cible avec une probabilité de 0,95. En d'autres termes, nous pouvons être sûrs à 95% que l'intervalle contient le paramètre étudié (par exemple, le **Se, Sp, +LR, -LR**) de la population cible. La vrai valeur du Se dans la population cible se trouve entre 55% et 65% avec une probabilité de 95%.

#### *Indicateurs de 3em Phase:*

**Valeur prédictive positive** (VPP, positive predictive value – en anglais) = VP / (VP + FP) = p (B <sup>+</sup> | M <sup>+</sup> ) = a/(a+b) = la probabilité d'un sujet qui a été testé positif en utilisant le nouveau test diagnostique d'avoir effectivement la maladie testé (e.g. VPP = 95% signifie que 95% des sujets qui ont été testés positifs en utilisant le nouveau test diagnostique effectivement eu la maladie testée. En d'autres termes: il existe une probabilité de 95% pour un sujet qui a un résultat positif en utilisant le nouveau test diagnostique d'avoir effectivement la maladie testée ou il existe une probabilité de 95% pour un sujet d'avoir la maladie testee sachant qu'il a un résultat positif en utilisant le nouveau test diagnostique ou un sujet avec le résultat positif au nouveau test diagnostique à 95% probabilité d'avoir la maladie.)

**Valeur prédictive négative** (VPN, negative predictive value – en anglais) = VN / (VN + FN) = p (B<sup>-</sup> | M<sup>-</sup>) = la probabilité d'un sujet qui a été testé négatif en utilisant le nouveau test diagnostique pour réellement n'avoir pas la maladie (e.g. VPN = 98% signifie que 98% des sujets ayant des résultats négatifs en utilisant le nouveau test diagnostique en réalité n'ont pas la maladie testée. En d'autres termes: il existe une probabilité de 98% pour un sujet qui a un résultat négatif en utilisant le nouveau test diagnostique à n'avoir pas la maladie testée, ou il existe une probabilité de 98% pour un sujet de n'avoir pas la maladie testée sachant qu'il a un résultat negatif en utilisant le nouveau test diagnostique ou un sujet avec un résultat négatif au nouveau test diagnostique a 98% probabilité de n'avoir pas la maladie.)

*La Nomogramme Fagan*

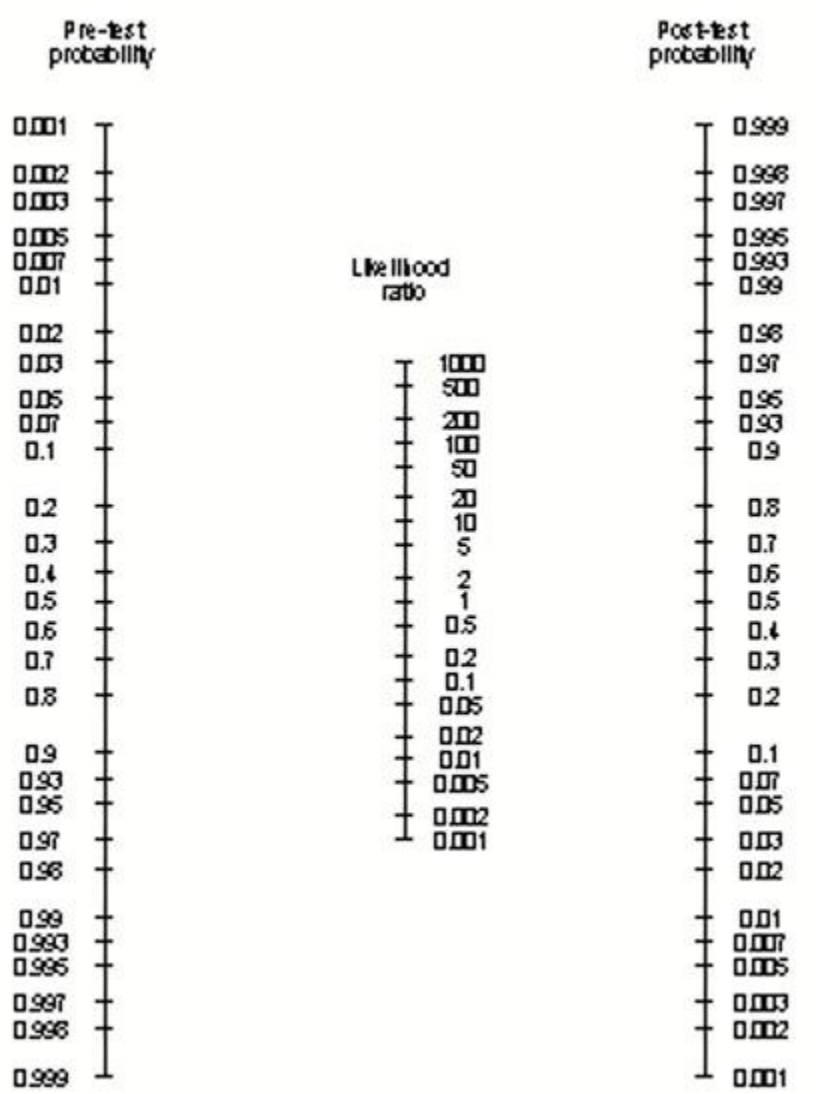

**Nomogramme Fagan pour le calcul de la probabilité post-test d'avoir la maladie testée, si l'on connaît la probabilité pré-test, le résultat du test et les rapports de vraisemblance (+LR, -LR) du test.**

Sur la première axe : la valeur de la probabilité avant utiliser le test

Sur la deuxième axe : Si le résultat est positif, on utilise LR+, si résultat est négatif, on utilise LR-.

<span id="page-33-0"></span>**Les courbes ROC - Receiver operating characteristic Pour des tests qui ont une résultat quantitative (non dichotomique)**

*Le graphique ROC* 

- $\blacksquare$  axe horizontale = 1 Spécificité
- $a$  axe verticale =Sensibilité
- ◼ la courbe représente toutes les valeurs de Se, 1-Sp pour toutes les valeurs possibles du cut-off pour le résultat quantitative du test
- plus la courbe est proche
	- ❑ **a le coin supérieur gauche**  valeur diagnostique élevée test discriminant (voir la courbe verte) – - AUROC/AUC proche a 1 – la courbe verte
	- ❑ **a la diagonale**  valeur diagnostique absente test non discriminant (voir la courbe rouge) – - AUROC/AUC proche a 0,5 – la courbe rouge

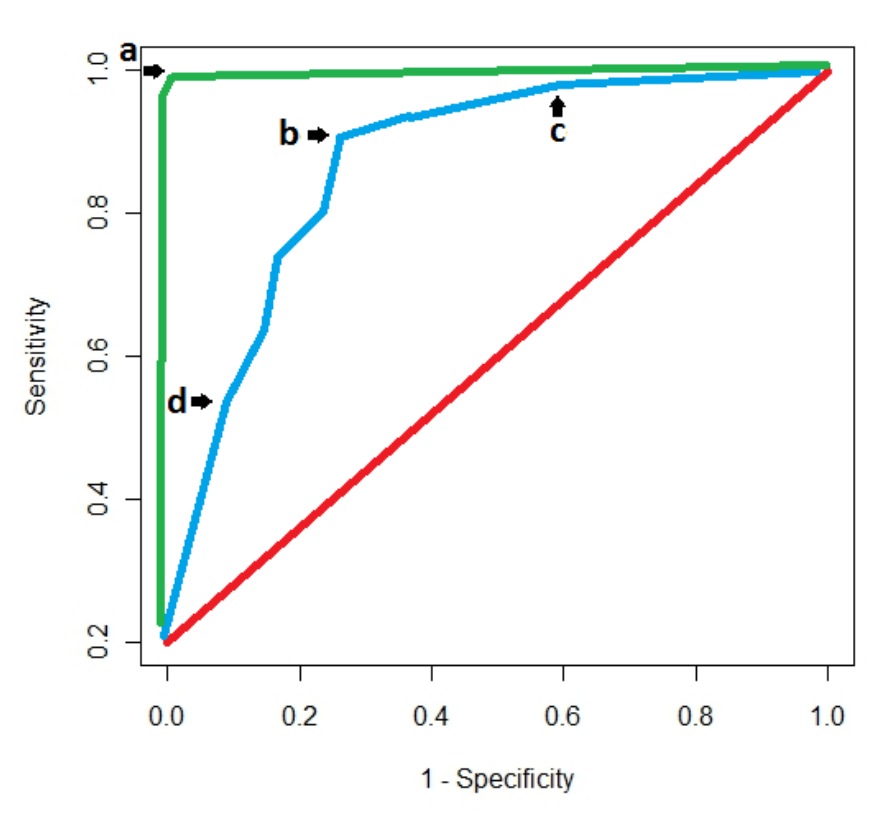

**ROC Curve** 

#### *Interprétation clinique de la ROC*

 $\blacksquare$  Un AUC (AUROC) proche a 1, signifie un diagnostic de haute qualité. (<0,8 - mauvaise qualité, de  $0.8-0.9$ - modéré,  $> 0.9$  bonne qualité (p. ex AUC = 0.85 signifie que le nouveau test de diagnostic a une sensibilité modéré) - mais dans certains cas, il doit prendre des valeurs proches de 100%). Les valeurs proche a 0,50 suggère l'absence de la qualité diagnostique.

#### *la chois du cut-off – pour avoir la meilleur combinaison de Se et Sp élevée*

- ❑ En tenant compte du but de l' étude (voir l'exemple pour la courbe bleu)
	- Diagnostique screening Se élevée **voir (c)** Se = 0.95 = 95%, Sp = 1 0.6 = 0.4  $= 40%$
	- Diagnostique de précision Sp élevée **voir (d)** Se = 0.52 = 52%, Sp = 1 0.1 =  $0.9 = 90%$

■ Meilleur rapport Se/Sp – le point le plus proche a le coin supérieur gauche - **voir**  $(b)$  – Se = 0.9 = 90%, Sp = 1 - 0.25 = 0.75 = 75%

*Pour l'AUROC on peut faire une test statistique pour AUROC voir s'il est statistiquement significative.*

- ❑ L' hypothèse nulle du test statistique pour l'AUROC est que l'AUROC est égale à 0,5
- ❑ L' hypothèse alternative du test statistique pour l'AUROC est que l'AUROC n'est pas égale à 0,5
- $\Box$  Si la valeur p du test est <0.05 le résultat est statistiquement significative
- ❑ Si la valeur p du test est >0.05 on ne peut pas dire que le résultat est statistiquement significative

*La relation entre l'intervalle de confiance 95% de l'AUROC et la valeur p du test pour l'AUROC*

- ❑ si l'intervalle de confiance 95% de l'AUROC contienne la valeur 0,5, on n'a pas pu rejeter l' hypothèse nulle, la valeur p du test est > 0.05, on ne peut pas dire que le résultat du test statistique pour l'AUROC est statistiquement significative
- ❑ si l'intervalle de confiance 95% de l'AUROC ne contienne pas la valeur 0,5, on peut rejeter l' hypothèse nulle, accepter l' hypothèse alternative, la valeur p du test est < 0.05, le résultat du test statistique pour l'AUROC est statistiquement significative

### *La comparaison entre deux courbes ROC des deux tests diagnostiques quantitatives par rapport a un test standard d'ore*

- ❑ La comparaison peut être faite initiale d'une manière graphique.
- ❑ La courbe qui est plus proche a le point supérieur gauche va avoir la plus grande valeur diagnostique globale.
- ❑ La courbe qui est plus proche a la première diagonale, va avoir la pire valeur diagnostique globale
- ❑ Si les deux courbes sont **proche une a l'autre** (on s'intersectant ou non), ca est une suggestion que les deux tests diagnostiques ont une **valeur diagnostique similaire**
- ❑ Si les deux courbes **ne sont pas proche une a l'autre**, ca est une suggestion que les deux tests diagnostiques ont des **valeurs diagnostique différentes**

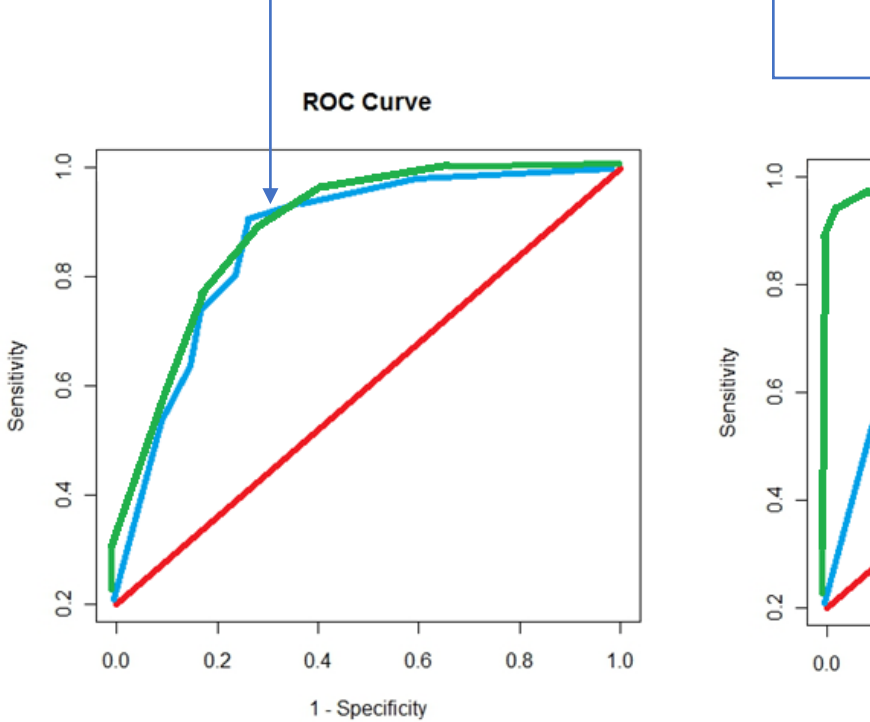

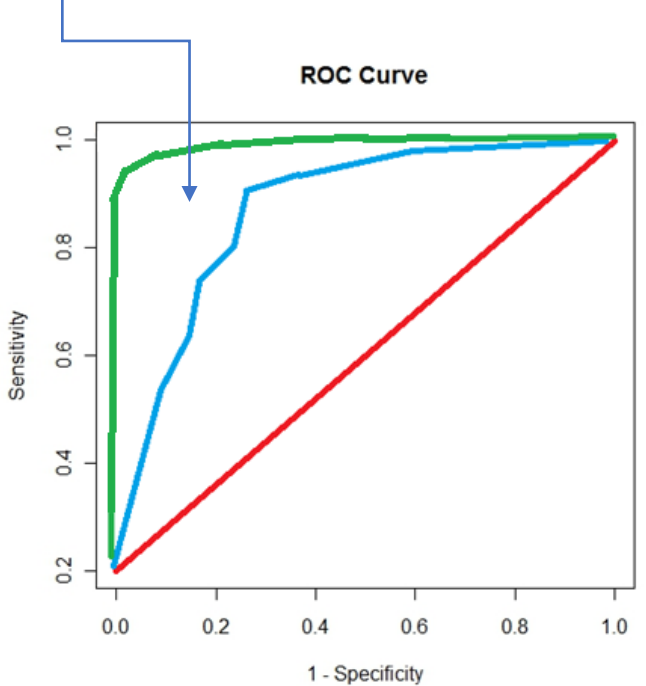

## *Des tests statistiques qui nous permettent de vérifier si la différence entre de courbes ROC est statistiquement significative.*

#### **Les hypothèses statistiques du test:**

**L'hypothèse nulle:** il n'y a pas de différence statistiquement significative entre le test diagnostique A et le test diagnostique B (par rapport a le test standard C), en ce qui concerne la performance diagnostique globale

**L'hypothèse alternative:** il y a une différence statistiquement significative entre le test diagnostique A et le test diagnostique B (par rapport a le test standard C), en ce qui concerne la performance diagnostique globale

#### **La décision:**

Si  $p < 0.05$  => on rejeté H0, on accepte H1, il y a une différence statistiquement significative ...

Si  $p > 0$ ,05 = > on ne peut pas rejeter H0, on ne peut pas dire qu'il y a une différence ...

## **Études de survie**

### <span id="page-36-1"></span><span id="page-36-0"></span>**L'évaluation d'un lien significative éventuel entre une variable et le temps de survie**

#### *Le test Log-rank*

**Motivation du choix:** Log-rank est un test non paramétrique pour comparer les distributions de la survie de deux échantillons.

**Format à utiliser:** p = valeur de *two-tailed p-value* (en utilisant jusqu'à 3 décimales) - le nom du test (e.g. "*p=0.01 – Log-rank test*" ou "*p<0.001 – Log-rank test*").

**Interprétation statistique:** La valeur de p est la probabilité de se retrouver par hasard avec un résultat semblable à celui constaté (i.e. les distributions de la survie observées dans les deux échantillons) dans une situation où il n'y a en fait aucune différence entre les temps de survie dans les deux échantillons.

Si **p < 0.05, nous rejetons l'hypothèse nulle statistique** (indiquant l'absence d'une différence importante entre la survie des groups – **H0** : Ex. il n y a pas une relation statistiquement significative entre le facteur de risque et la survie, ou il n y a pas une différence statistiquement significative entre les groups du point de vue de la survie) et nous pouvons **accepter l'hypothèse alternative statistique** (en indiquant l'existence d'une différence importante entre la survie des groups – H1 :  $p=0.02$  => Ex. il y a une relation statistiquement significative entre le facteur de risque et la survie ou il y a une différence statistiquement significative entre les groups du point de vue de la survie).

Si **p > 0.05, on ne peut pas rejeter l'hypothèse nulle**. Ex. interprétation : p=0.32 => **On ne peut pas dire** qui il y a une relation statistiquement significative entre le facteur de risque et la survie ou **On ne peut pas dire** qui il y a une différence statistiquement significative entre les groups du point de vue de la survie. C'est incorrect de dire qu'il n'y a pas une relation, parce qu'une étude plus puissante peut-être pouvait montrer une différence.

**Interprétation clinique:** Si p> 0,05, on peut pas faire l'interprétation clinique.

Toutefois, il n'en va pas de même en présence d'une signification statistique. Une différence statistiquement significative entre les distributions de survie comparées (p <0,05) ne signifie pas nécessairement que cette différence est également d'importance clinique. Afin d'établir la signification clinique dans un tel cas, la **différence entre le temps de survie médian, la difference de probabilite de survie a 5 ans (par exemple), ou le HR,** dans les groupes comparés doit être calculée en soustrayant les deux temps de survie médians. La différence obtenue doit être comparée à une valeur seuil prédéfinie préalablement dans le protocole de recherche à un niveau minimum de signification clinique (par exemple nous pouvons imposer par le protocole que seule une différence de temps de survie médian supérieur à 3 mois sera considérée comme étant cliniquement significative.)

## <span id="page-37-0"></span>**La quantification de l'importance d'un lien entre une variable et le temps de survie**

### *Hazard Ratio*

**Motivation du choix:** une étude de survie permet le calcul du ratio du hasard (HR) comme une estimation du risque relatif. Le HR, c'est l'effet d'une variable explicative sur le danger ou risque d'un événement instantanée.

**Format à utiliser:** HR = valeur de l'estimation ponctuelle (95% CI limite inférieure - limite supérieure) (e.g. *"HR=0.6 (95% CI 0.4-0.8)").*

**Interprétation:** Pour deux personnes qui ne diffèrent que par une adhésion chez un groupe (ex: homme vs. femme, ou traitement vs. contrôle), le HR est le rapport entre le risque prédit pour un membre d'un groupe et le risque prédit pour un membre de la autre groupe, tenant tout le reste constante dans une régression de Cox. Ex. HR=1.5 – le hasard d'un groupe est 1.5 fois plus grand que le hasard de l'autre groupe. Ex. 2 Le HR du traitement avec le médicament A par rapport a l'intervention chirurgicale dans l'étude de temps de survie depuis le diagnostique d'une cancer jusqu'à le décès est égale a 0,5. Montre que le hasard est 0,5 fois «plus grand » dans pour ceux qui ont reçu le médicament A comparée a ceux avec intervention chirurgicale. Parce que il est inferieur a 1 – il signifie que le hasard est plus petit pour ceux qui ont reçu le médicament A comparée a ceux avec intervention chirurgicale. Si vous inversez le HR, donc 1/0,5 = 2, vous pouvez dire que le hasard est 2 fois plus grand dans pour ceux avec intervention chirurgicale par rapport a ceux qui ont reçu le médicament A. Donc la survie des sujets qui ont reçu le médicament A est plus bonne que la survie des sujets avec intervention chirurgicale

#### **HR - estimation ponctuelle**

Pour une variable explicative **qualitative:**

- Un **Hazard Ratio de 1** signifie que le temps de survie est le même (le danger est le même) pour les groupes comparés (par exemple pour un groupe urbain codé avec 1 et un groupe rural codé avec 0, si le HR = 1 pour le temps de survie des deux groupes, alors, en maintenant tout le reste constante dans une régression de Cox, le temps de survie est le même (le danger est le même) pour le groupe urbain et le groupe rural. En d'autres termes, le danger d'une personne vivant dans une zone urbaine est le même que le danger d'une personne vivant dans une zone rurale.)
- Un **Hazard Ratio supérieur à 1** signifie que le temps de survie est plus courte (le risque est plus élevé) dans le premier groupe que dans le second groupe. (par exemple pour un groupe urbain codé avec 1 et un groupe rural codé avec 0, si le HR = 1,23 pour la survie des deux groupes, alors, en maintenant tout le reste constante dans une régression de Cox, l'appartenance au groupe urbain augmente le hasard de 1.23 fois.)
- Un **Hazard Ratio inférieur à 1** signifie que le temps de survie est plus longue (le risque est plus faible) dans le premier groupe que dans le deuxième groupe. (par exemple, pour un groupe urbain codé avec 1 et un groupe rural codé avec 0, si le HR = 0,67 pour la survie des deux groupes, alors, en maintenant tout le reste constante dans une régression de Cox, l'appartenance au groupe urbain augmente le hasard de 0,67 fois. Une autre interpretation, aproximative, mais qui n'est pas juste est al suivante: 1-0.67=0,33, soit 33%. En d'autres termes, le hasard d'une personne vivant dans une zone urbaine est avec 33% de moins que le danger d'une personne vivant dans une zone rurale.)

Pour une variable explicative **quantitative** continue, les mêmes interprétations s'appliquent à la différence d'une unité. (par exemple, si le HR = 1,02 pour ce qui concerne la durée de survie des patients atteints de cancer du poumon regroupés selon le niveau de LDH (lactate déshydrogénase), puis, tout en maintenant le reste constante dans une régression de Cox, l'augmentation d'une unité du niveau de la LDH pour un patient va augmenter le risque que le patient meurt d'un cancer du poumon avec 1.2 fois).

#### **HR - 95% CI – Intervalle de confiance**

- **Interprétation simplifiée:** l'intervalle de confiance 95% pour un paramètre (HR, par exemple) est l'intervalle qui contient le paramètre respectif de la population cible avec une probabilité de 0,95. En d'autres termes, nous pouvons être sûrs à 95% que l'intervalle contient le paramètre étudié (par exemple, le HR) de la population cible. Ex. La vrai valeur du HR dans la population cible se trouve entre 1.7 et 4.9 avec une probabilité de 95%.
- **L'interprétation correcte:** l'intervalle de confiance 95% pour un paramètre (HR, par exemple) est l'intervalle qui comprend 95% des paramètres calculés pour aucun nombre d'échantillons qui ont été aléatoirement extraites de la population cible.

## **Études de régression pour proposer des modèles cliniques**

## <span id="page-39-1"></span><span id="page-39-0"></span>**Evaluation d'un modèle potentiellement importante de régression entre les différentes variables et caractéristiques**

#### **Régression Linéaire Simple**

**Motivation du choix:** le besoin de prévoir une variable dépendante **(y)** si l'on connaît la valeur d'une variable indépendante **(x)**.

**Format à utiliser: y = ax + b** (par exemple, *"l'âge de la grossesse (semaines) = 4.7015 \* longueur du fémur (cm) + 3,2012") ;* p = valeur - test F.

- au lieu de **x** et **y,** le nom de chaque variable sera utilisée, suivie entre parenthèses par les unités de mesure.
- pour déterminer les valeurs des coefficients **a** et **b** (intercept), regardez dans le troisième tableau qui résulte en utilisant la commande *Regression* du module *Data Analysis*, dans *Microsoft Excel.*
- pour déterminer l'importance du modèle de régression linéaire simple, utilisez la p-valeur retournée par le *test F* dans le second tableau, après que les résultats en utilisant la commande *Regression* du module *Data Analysis*, dans *Microsoft Excel.*

**Modèle d'évaluation:** si le p <0,05 dans le test F, le modèle de régression linéaire est acceptable, c'est à dire la variable indépendante prédit la variable dépendante bien. Implicitement, il existe un lien significatif entre la variable dépendante et la variable indépendante.

**Interprétation statistique:** une augmentation d'une unité de la valeur de la variable indépendante va déterminer l'augmentation de la valeur de la variable dépendante avec la valeur du coefficient associé à la variable indépendante (e.g. pour l'exemple mentionné cidessus concernant la prédiction de l'âge de la grossesse en utilisant la longueur du fémur, *pour chaque centimètre de la croissance du fémur chez le fœtus, l'âge de la grossesse augmente avec 4,7015 semaines* ").

**Interprétation clinique:** la taille du coefficient associé à la variable indépendante doit être évaluée avec son intervalle de confiance 95%. Si le 95% CI est étroite, la prédiction clinique pour la population cible est bonne. Vice-versa, si le 95% CI est large, la prédiction clinique pour la population cible est faible.

#### *Régression Linéaire Multiple*

**Motivation du choix:** le besoin de prévoir une variable dépendante **(y)** si l'on connaît les valeurs de plusieurs variables indépendantes **(x 1, x 2, ..., x <sup>n</sup>)**

**Format à utiliser:**  $y = a_1 x_1 + a_2 x_2 + ... + a_n x_n + b$ ,  $p =$  valeur - test F

- au lieu de **x 1, x 2, ..., x <sup>n</sup>** et **y,** le nom de chaque variable sera utilisée, suivie entre parenthèses par les unités de mesure.
- afin de déterminer les valeurs pour les coefficients **a 1, a 2, ..., a <sup>n</sup>** et **b** (intercept), regardez dans le troisième tableau des résultats, en utilisant la commande *Regression* du module *Data Analysis*, dans *Microsoft Excel.*
- pour déterminer l'importance du modèle de régression linéaire multiple, utilisez la valeur *pvalue* retournée par le *test F* dans le second tableau des résultats en utilisant la commande *Regression* du module *Data Analysis*, dans *Microsoft Excel.*

**Modèle d'évaluation:** si le p <0,05 dans le test F, le modèle de régression linéaire multiple est acceptable, c'est à dire les variables indépendantes prédirent bien la variable dépendante. Implicitement, il existe un lien significatif entre la variable dépendante et les variables indépendantes.

Pourtant, si certaines des variables indépendantes et leurs coefficients montre des valeurs-p non-significatives (p> 0,05), elles doivent être exclues du modèle de régression et un nouveau modèle de régression qui ne comprend pas celles variables indépendantes doit être calculé.

**Interprétation statistique:** pour chaque variable indépendante, l'augmentation de sa valeur avec une unité permettra de déterminer l'augmentation de la valeur de la variable dépendante avec la valeur du coefficient associé à la variable indépendante respective.

**Interprétation clinique:** la taille de chaque coefficient qui est significative pour le modèle de régression (son valeur-p est inférieure à 0.05) devraient être évalué avec son intervalle de confiance 95%. Si le 95% CI est étroite, la prédiction clinique pour la population cible est bonne. Vice-versa, si le 95% CI est large, la prédiction clinique pour la population cible est faible.

<span id="page-40-0"></span>**La quantification de l'importance d'une corrélation entre différentes variables et caractéristiques**

*Le coefficient de corrélation de Pearson (r) et la valeur r-carré (r-squared / r 2)*

Motivation du choix: le coefficient de corrélation de Pearson (r) et la valeur r-carré (r<sup>2</sup>) sont des quantificateurs pour l'importance d'un lien entre deux variables quantitatives continues.

**Format à utiliser:** r = valeur, r <sup>2</sup> = valeur *(les valeurs seront écrite en utilisant 2 décimales).* 

#### **Interprétation:**

*Le coefficient de corrélation de Pearson (r)* indique le degré de corrélation linéaire entre les variations de deux variables quantitatives continues et normalement distribuées:

Un r positif montre une relation **directe de proportionnelle** entre les variables étudiées (l'augmentation de l'un des variables est associé avec une augmentation de l'autre variable).

Un r négatif montre une relation **inverse proportionnelle** entre les variables étudiées (l'augmentation de l'un des variables est associé avec une diminution de l'autre variable).

Une **valeur absolue de r**, | r | entre:

- 0 0,25 indique une corrélation linéaire faible ou absent entre les variables étudiées
- 0,25 0,5 indique une corrélation linéaire modérée entre les variables étudiées
- 0,5 0,75 indique une bonne corrélation linéaire entre les variables étudiées
- 0,75 1 indique une corrélation linéaire très forte entre les variables étudiées

Pour les distributions non-normales des variables quantitatives, ainsi que pour des variables qualitatifs, nominales, une interprétation très similaire peut être donnée au *coefficient de corrélation des rangs (coefficient de Spearman),* qui peut être calculée dans ces cas.

(par exemple, si r=0,78, puis *"il ya une corrélation linéaire très forte entre les variables étudiées")*

*Le coefficient de détermination (r <sup>2</sup> )*, aussi connu comme *R-squared value*, montre quel pourcentage de la variation d'une variable peut être expliquée par la variation de l'autre variable. (par exemple, si r <sup>2</sup>=0,89*, puis "89% de la variation de y peut être expliquée par la variation de x ")*

#### **Attention ! Bien que liées, la régression et la corrélation sont deux choses différentes!**

**La régression** est une méthode utilisée pour prédire la valeur d'une variable dépendante d'un ou de plusieurs variables indépendantes.

**La corrélation** évalue la force d'une association linéaire entre deux variables.

## <span id="page-41-0"></span>**L'évaluation de la validité des études**

**Est que l'étude est valide**? S*i toutes les critères essentiels sont satisfaits on considère l'étude valide*

#### <span id="page-41-1"></span>**Etudes thérapeutiques**

#### **1. Les critères essentiels pour évaluer la validité**

1. les sujets ont été répartis au hasard à un traitement (**aléatoire** / randomise)? (OUI/NON)

- 2. ils ont spécifiée si la **répartition était caché/masquée** ("*allocation concealed")*? (Oui / Pas évident / NON) (*celui qui a introduit les sujets dans l'étude ne doit pas savoir quel intervention le patient recevra*.)
- 3. Les sujets ont été **suivis** ("followed") pour une période de **temps** suffisamment longue (*de sorte que l'effet du traitement peut apparaître*)? (OUI/NON)
- 4. Il y a assez de gens restés dans l'étude pour une analyse sans biais? (OUI/NON) (*taux d'abandon <20% - nombre de patients perdus de vue de l'étude, ou le pourcentage de sujets qui ont restée dans l'étude était> = 80%)*
- 5. Tous les patients ont été analysés dans les groupes dans lesquelles ont été randomisés (une analyse «intention de traiter"("intention to treat analysis")? (OUI/NON) (les sujets qui ont *reçu le nouveau traitement, même si ils n'ont pas pris le médicament, ou ils l'ont pris discontinu sont analysés comme si ils ont pris le traitement approprié, et de même pour ceux dans le groupe témoin*)
- 6. L'essai a été **contrôlée**? (OUI/NON) *(le traitement de intérêt a été comparé à un témoin (a rien, a un placebo, a le traitement de référence, d'autres traitements*)

#### **B. Critères secondaire d'évaluation de la validité**

- 1. le group suivi et le groupe témoin sont comparables? (OUI /NON) (*si les échantillons sont comparables ca montre que la randomisation a été efficace. La randomisation a pour but de faire les groupes similaires par rapport aux facteurs influençant le résultat recherché (à la fois les facteurs connues et inconnues). Les groupes sont comparables si les facteurs connu pour influencer le résultat recherché sont similaires répartis entre les deux groupes. S'ils ne sont pas également répartis entre les groupes de comparaison, leur effet peut être contrôlé grâce à diverses techniques (stratification, régression). Par le contrôle de l'effet /ajustement leur effet sur le résultat obtenu est supprimé))*
- 2. La méthode d'évaluation utilisée a été en aveugle pour:
	- a. les patients? (OUI / Pas évident / NON) (*le patient ne sait pas laquelle entre les deux interventions il bénéficie*)
	- b. les médecins traitants? (OUI / Pas évident / NON) (*le médecin traitant ne sait pas lequel des interventions leur patient reçoit)*
	- c. Les enquêteurs qui observent le résultat recherché? (OUI / Pas évident / NON) *(l'enquêteur ne sait pas quelle intervention a reçu le patient, dont il évalue*)
- 3. Est que l'étude est négative (*différence non statistiquement significative entre les groupes comparés, p >0,05*)? (OUI/NON). Seulement si l'étude est négatif répondez a la question suivante : sa puissance est suffisamment élevé? (OUI/NON) (*la puissance d'une étude est la différence minimum que l'étude peut l'observer si elle existe vraiment, avec une certaine probabilité (généralement 80%). Ex. Une étude peut avoir le pouvoir d'observer un ARR 10% avec un probabilité de 80%- donc si entre les deux traitements il y a un différence en ce qui concerne le résultat d'intérêt supérieure ou égale à 10% (ARR) l'étude pourrait observer la différence dans 80 cas sur cent (si on fais 100 étude identiques 80 d'entre eux verraient la différence)*)

#### <span id="page-42-0"></span>**Etudes pronostiques** (ex. cas-témoin, exposée – non exposée)

#### **A. Les critères essentiels pour évaluer la validité**

- 1. L'échantillon étudié est **représentatif**? (OUI/NON)
- 2. L'échantillon étudié **est clairement définie**? (OUI/NON) (*les critères d'inclusion, d'exclusion*)
- 3. les sujets sont dans une **phase bien définie** de la maladie duquel ils souffrant? (OUI / NON / ne s'applique pas)
- 4. Dans les études de cohorte, les **patients** ont été **identifiés avant** l'apparition des **résultats d'intérêt** ? (OUI/NON) (*avant l'apparition de la maladie/du deces)*
- 5. Les sujets ont été **suivis** ("followed") pour une période de **temps** suffisamment longue (*de sorte que l'effet de l'exposition peut apparaître*)? (OUI/NON)
- 6. Il y a assez de gens restés dans l'étude pour une analyse sans biais? (OUI/NON) (*taux d'abandon <20% - nombre de patients perdus de vue étude, ou le pourcentage de sujets qui ont restée dans l'étude était> = 80%)*

#### **B. Critères secondaire d'évaluation de la validité**

- 1. La méthode d'évaluation utilisée a été en aveugle pour les enquêteurs qui observent le résultat recherché? (OUI / Pas évident / NON) *(l'enquêteur ne sait pas a quelle exposition le patient a été exposée*)
- 2. les critères pour les résultats attendus sont objectifs ? (OUI/NON),
- 3. Ils ont fait de l'ajustement pour des facteurs pronostiques importants? (OUI/NON) (où l'on sait les facteurs qui influencent le pronostic, surtout quand les facteurs ne sont pas également répartis entre les groupes de comparaison, leur effet peut être contrôlée grâce à diverses techniques (stratification, régression). *Par le contrôle de l'effet /ajustement leur effet sur le résultat obtenu est supprimé))*

### <span id="page-43-0"></span>**Etudes diagnostiques**

- **A. Les critères essentiels pour évaluer la validité**
	- 1. Le **test de référence** est **acceptable**? (OUI / NON) (il s'agit d'un test de diagnostic dans lequel nous avons confiance qu'il dit la vérité – le test est la meilleure technique de diagnostique pour l'aspect qui nous intérêt ou l'une des meilleures techniques de diagnostiques existantes)
	- 2. Le nouveau test et le test de référence ont été évalués de manière indépendante? (OUI / Pas évident / NON) (différent chercheurs ont évalué les deux tests)
	- 3. le procède aveugle a été utilisé? (OUI / Pas évident / NON) (ni l'enquêteur qui a utilisé le nouveau test de diagnostic, ni l'enquêteur qui a utilisé le test de référence n'étaient pas au courant du résultat de l'autre test)
	- 4. Le test a été évaluée sur une série de patients appropriés? (OUI / Pas évident / NON) (la série des patients doit être semblable à ce qui se passe dans la pratique actuelle: y compris les sujets aux premiers stades/ moyen ou sévère de la maladie, des sujets sains, des sujets atteints de maladies semblables, des sujets traités et non traités - un groupe d'une telle sort peuvent être réalise par un série consécutif des sujets ou un échantillon aléatoire de sujets)

#### **B. Critères secondaire d'évaluation de la validité**

- 1. Le test standard a été appliquée sans tenir compte des résultats du nouveau test diagnostique? (OUI / Pas évident / NON)
- 2. la mise en œuvre des deux tests diagnostiques a été décrite de façon suffisamment détaillée pour permettre la réplication? (OUI/NON) (la description d'exécution des tests, la préparation du patient avant le test, les contre-indications / Précautions âpres le test, les risques ou des choses inconfortables pour le patient qui est soumis à le test)

## <span id="page-43-1"></span>**La hiérarchie des évidences**

Voici trois **hiérarchies** pour certains **types des questions cliniques**: (*Tiré de: Centre for Evidence-Based Medicine, adapté et simplifié pour l'enseignement*).

## <span id="page-44-0"></span>**Les études thérapeutiques/des effets secondaires / d'étiologie et de la**

#### **prévention**

**1: rapports systématiques des essais contrôlés randomisés**

**1b: essais contrôlés randomisés** avec des intervalles de confiance étroits

**2: rapports systématique des études de cohorte** (ex. exposée – non exposée)

**2b: études de cohorte** (y compris essais contrôlés randomisés de faible qualité (par exemple, le suivi en dessous de 80%))

#### **3a: rapports systématiques des études cas-témoins**

#### **3b: études cas-témoins**

**4: séries des cases** (ou études de cohorte ou cas-témoin de qualité médiocre)

**5: avis d'expert** sans évaluation critique explicite ou fondée sur la physiologie, ou fondé sur la recherche fondamentale, ou fondée sur certains principes

#### <span id="page-44-1"></span>**Les études pronostiques**

**1a: rapports systématiques des études de cohorte** (ex. exposée – non exposée)

**1b: des études de cohorte** (ex. exposée – non exposée) avec suivi de plus de 80%

**2a: rapports systématiques des études de** cohorte rétrospective (études **cas-témoins**), ou des groupes témoins non traités des essais contrôlés randomisés

**2b: études de cohorte** rétrospective (études **cas-témoins**), ou des groupes témoins non traités des essais contrôlés randomisés

**4: séries des cases** (ou études de cohorte ou cas-témoin de qualité médiocre)

**5: avis d'expert** sans évaluation critique explicite ou fondée sur la physiologie, ou fondé sur la recherche fondamentale, ou fondée sur certains principes

### <span id="page-44-2"></span>**Des études de diagnostique**

**1a: rapports systématique des études diagnostiques de niveau 1b**

**1b: Comparaison indépendants**, en utilisant la **méthode aveugle**, sur un **group approprié** de **patients consécutifs**, qui a été **appliqué aussi le test de référence** et **le nouveau test**

#### **2a: rapports systématique des études de diagnostic de niveau 2b**

**2b:** l'une des situations suivantes:

- **Comparaison** à l'aide de **la méthode aveugle** ou une comparaison objective
- Étude d'un **groupe** des patients **non consécutifs**, **ou un nombre restreint** de sujets, **ou les deux**, mais dans lequel sur **tous les sujets** ils ont **appliqués** aussi le **test de référence que** le **nouveau test** diagnostique

**3b: Comparaison indépendant**, a l'aide de la **méthode aveugle**, d'un **group approprié** de **patients**, mais **le test de référence n'a pas été appliqué à tous les sujets**

**4:** l'une des situations suivantes:

- **Comparaison** à l'aide **d'un test de référence qui n'était pas objectif**, ou **la méthode aveugle n'a pas été utilisée**, ou la **comparaison n'a pas été faite de façon indépendante**
- Étude d'un **group inappropriée de patients**

**5: avis d'expert** sans évaluation critique explicite ou fondée sur la physiologie, ou fondé sur la recherche fondamentale, ou fondée sur certains principes

## <span id="page-45-0"></span>**Relation entre l'intervalle de confiance et la valeur du P**

(Si l'absence de la relation (la différence entre groups) est compris dans l'intervalle de confiance, alors le résultat n'est pas statistiquement significative (p>0,05). Si l'absence de la différence est en dehors de l'intervalle de confiance le résultat est statistiquement significatif (p<0,05). Pour les indicateurs médicales de type rapport (RR, OR, HR) l'absence de la différence entre groups est indiquée par la valeur 1. Pour les indicateurs médicales de type différence arithmétique (ARR, AR, les différences des moyennes, les différences des pourcentages) l'absence de la différence entre groups est indiquée par la valeur 0.

## <span id="page-45-1"></span>**L'utilisation de la technique de recherche des articles scientifiques PICO**

## <span id="page-45-2"></span>**La recherche des informations thérapeutiques:**

- **P – Patient/la problème** a résoudre (d'habitude le nom de la maladie),
- **I – l'intervention** qui nous intéresse (ex.: un médicament),
- **C l'intervention avec laquelle on veut le comparer,** peut être optionnelle (ex. un autre médicament.),
- **O – l'objectif** (ce qu'on veut obtenir avec les interventions).

### <span id="page-45-3"></span>**La recherche des informations diagnostiques:**

- **P – Patient/la problème** a résoudre (d'habitude le nom de la maladie),
- **I – l'intervention** qui nous intéresse (ex.: une technique diagnostique),

**C** – **l'intervention avec laquelle on veut le comparer,** peut être optionnelle (ex. un autre technique diagnostique),

**O l'objectif** (ce qu'on veut obtenir avec les techniques diagnostiques).

### <span id="page-45-4"></span>**La recherche des informations pronostiques (facteurs de risque):**

- **P – Patient/la problème** a résoudre (d'habitude le nom de la maladie),
- **I – l'intervention** qui nous intéresse (ex.: un facteur de risque),
- **C l'intervention avec laquelle on veut le comparer,** ici elle est optionnelle,
- **O - l'objectif** (ce que peut se passer ex. la complication produite par le facteur de risque).

## <span id="page-46-0"></span>**Citation d'ouvrages selon le système de Vancouver**

<span id="page-46-1"></span>**Références pour la présentation des documents de recherche originaux dans des journaux / revues imprimées:**

### **Exemple de référence pour un document présentant des recherches originales dans des journaux imprimés:**

Pompili M, Riccardi LR, Covino M, Barbaro B, Di Stasi C, Orefice R, et al. Contrast enhanced gray-scale harmonic ultrasound in the efficacy assessment of ablation treatments for hepatocellular carcinoma. Liver Int. 2005;25(5):954-61.

### **Mise en page des références pour des documents présentant les travaux de recherche originaux dans des journaux imprimés:**

**Nom de l'auteur séparé par 1 place de l'initiale(s) de son prénom** *(note: entre de plusieurs initiales du même auteur, pas d'espace ou des autres séparateurs devraient être utilisés; plusieurs auteurs doivent être séparés par une virgule et 1 espace; Si le papier est signé par plus de 6 auteurs, seuls les six premiers auteurs doivent être mentionnés, suivi de l'expression et al).* **Titre du papier. Nom abrégé de la revue qui a publié la recherche** *(note: trouvez l'abréviation officielle de revues médicales en accédant à: [http://www.ncbi.nlm.nih.gov/entrez/query.fcgi?db=journals\)](http://www.ncbi.nlm.nih.gov/entrez/query.fcgi?db=journals)* **l'année de publication, nombre du volume (numéro de l'émission): pages extrêmes.** *(note: écrire la première et la dernière page du document, séparés par un tiret. Lors de l'écriture de la dernière page n'écris pas des chiffres qui se répètent depuis la première page)*

## <span id="page-46-2"></span>**Références pour la présentation des documents de recherche originaux dans des journaux / revues électroniques:**

#### **Exemples de références pour les articles présentant des recherches originales dans des revues électroniques:**

Migeon BR, Axelman J, Jeppesen P. Differential X Reactivation in Human Placental Cells: Implications for Reversal of X Inactivation. Am J Hum Genet. [Internet] 2005 [cited 2005 September];77:355-64. Available from:

http://www.journals.uchicago.edu/AJHG/journal/issues/v77n3/42333/brief/42333.abstract.html

**Mise en page des références pour des documents présentant les travaux de recherche originaux dans des journaux électroniques:**

**Auteur(s)** *(voir schéma précédent pour les détails).* **Titre du papier. Nom abrégé de la revue qui a publié la recherche [Internet] Année de publication [cité date** *d'aujourd'hui***], le nombre du volume (numéro de l'émission): pages ou le nombre d'écrans entre crochets. Available from: l'adresse web**

#### <span id="page-47-0"></span>**Références pour les livres:**

#### **Exemple de référence pour un livre:**

Eisen HN. Immunology: an introduction to molecular and cellular principles of the immune response. 5th ed. New York: Harper and Row; 1974.

#### **Mise en page des références pour des livres:**

**Auteur(s). Titre du livre. Édition, si autre que la première édition. Lieu de publication** (ville ou l'éditeur se trouve)**: éditeur, année de publication.** (note: les pièces d'informations ci-dessus peut être trouvées sur le couvre intérieur ainsi que sur les premières pages du livre, si le numéro de l'édition n'est pas indiqué, il est plutôt sûr de supposer que le livre soit à sa première édition)

#### **Exemple de reference du chapitre de livre:**

Ptasznik R. Sonography of the shoulder. In: van Holsbeek MT, Introcaso JH (eds) Musculoskeletal Ultrasound. 2nd Edition. St. Louis : Mosby Inc; 2001:463-516.

#### **Mise en page des références pour des chapitres des livres:**

**Auteur(s). Titre du chapitre. In: Editeur(s). Titre du livre. Édition, si autre que la première édition. Lieu de publication** (ville ou l'éditeur se trouve)**: éditeur, année de publication.**

## <span id="page-48-0"></span>**Guide de redaction scientifique medicale (articles, these)**

## **Titre:**

- Pas trop concis
- Pas trop précis
- Longueur (nombre de mots est inférieur à  $15 \sim$  relatif)
- Position forte (les premiers mots dans le titre  $-$  ici les plus important concepts doit être écrites)

## **Introduction:**

- présente l'aspect général du sujet
- présente l'aspect particulier (spécifique) de la question
- Le but de l'étude est clairement indiqué, et il est mis à la fin de l'introduction
- Sans déclarations non justifiées par des références (ex. des informations comme des moyennes, pourcentages, ou d'autres informations depuis d'autres études qui n'ont pas été citée)

## **Matériel et méthodes:**

- Les auteurs expliquent sur qui ou sur ce quoi ils ont accompli leurs études
- les critères d'inclusion sont clairement énoncés
- les critères d'exclusion sont clairement énoncés
- le cadre dans lequel l'étude a été réalisée est énoncé (par exemple les patients de l'hôpital - en général / un département d'un hôpital / hôpital spécialise en particulier – oncologie / ambulatoire / les patients ont des médecins de famille / des cabinets de médicine dentaire / des patients de la population générale, ...)
- Description de l'échantillon *(âge, sexe, caractéristiques socio-professionnelles, symptômes, morphologie, etc.)*
- Le type d'étude est présentée (par *ex. série de cas consécutifs, rétrospective, prospective, étude cas-témoin, étude de cohorte, essai clinique randomisé)*
- Les détails concernant la méthode d'échantillonnage sont présentés (*comment les sujets ont été introduits dans l'étude : série des cas consécutive, échantillonnage aléatoire)*
- Les auteurs expliquent ce qu'ils ont testé / compare / calculé
- Les auteurs expliquent les critères d'évaluation de leurs résultats et les méthodes de validation de leurs résultats
- Techniques utilisées sont présentées (*par exemple des appareilles de mesure, autoanalyseurs pour les tests biochimiques, les taches pour la microscopie, appareils de diagnostic IRM, des questionnaires standardisés, l'échelle visuelle analogique de la douleur ...*)
- Les auteurs expliquent les méthodes statistiques qu'ils ont utilisés
- Le temps des verbes est passe
- **ERREURS:** des commentaires, explications, des comparaisons

### **Résultats:**

- Les auteurs présentent toutes résultats, positifs et négatifs? (*des résultats positifs signifient que le résultat du test était statistiquement significatif - p <0,05, des résultats négatives - p >0,05. Les résultats négatifs ont leur importance aussi*)
- rien d'autre que des résultats
- le temps des verbes est **passé**
- Sans la présentation des résultats marginaux qui ne sont pas directement liées à l'objet de l'étude Présentation décrivant les données de l'échantillon
- **ERREURS:**
	- o s'il y a des commentaires, explications, des comparaisons, des allusions à la population étudiée ou à la méthode
	- o s'il y a des références

#### **Figures et tableaux:**

- les mêmes informations ne dois pas être écrite dans les deux, figures et tableaux (redondant)
- ils doivent être compréhensibles indépendamment de leur contexte
- ils doivent être mentionnés dans le texte
- ils doivent être numérotées dans l'ordre d'insertion
- Le texte doit être écrit dans la même langue dans la figure/tableau, dans la langue de l'article

#### **Les figures**

- o doit avoir des légendes appropriées
- o doit avoir des axes convenablement définis
- o doit avoir compris les unités de mesure
- o le titre existe
- o leurs titres doit être insérés ci-dessous?
- o Les titres doit être numérotées en utilisant des chiffres indo-arabes
- o les abréviations doit être expliquées
- o les groups doit être clairement identifiées par couleurs/ panneaux / légendes / précisions

Des critères spécifiques pour certains types de graphes:

- **graphique** sectoriel (camembert/**pie**):
	- o catégories doivent être indiqués dans la légende ou dans le graphique
- **Histogramme**:
	- o colonnes sans espace entre eux
	- o la légende est absente
- **Graphique comparant la moyenne:**
	- o les barres du diagramme entourant la moyenne sont expliquées (*par exemple 1 ou 2 écarts-types, 1 ou 2 erreur-type ou intervalle de confiance à 95%*);
	- o les groupes doivent être inscrits sur le graphique

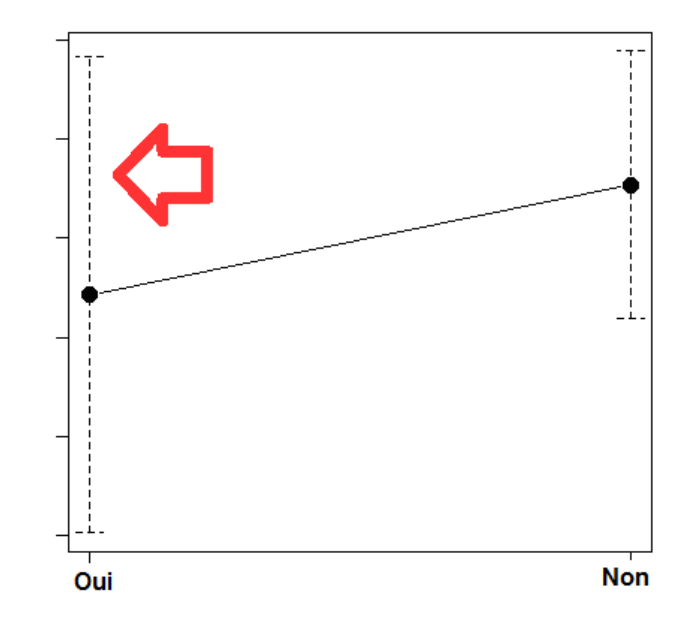

### **Les tableaux**

- ont des titres
- titres insérés au-dessus d'eux
- contiennent des unités de mesure correctes, des en-têtes
- contiennent des unités de mesure ou pourcentage, dans le contenu du tableau
- les abréviations sont expliquées
- les totaux globaux et partiels sont cohérentes et ajoutent-ils à 100%
- les colonnes et les lignes sont clairement définies

**Les nombres** sans trop des décimales

#### **Discussions:**

- Les auteurs expliquent si le but de leur recherche a été atteint ou pas
- les principaux résultats sont résumés
- les auteurs écrivent une appréciation critique de la qualité et la validité de leurs résultats
- ils discutent si le nombre de sujets a été suffisant pour tirer des conclusions, ou si les sujets ont été bien choisis pour l'étude
- ils discutent si la méthode choisie a été optimale dans la résolution de la question de recherche
- ils expliquent pourquoi ils ont préféré cette méthode par rapport aux autres méthodes
- les auteurs discutent de la façon dont les résultats devraient être interprétées selon les méthodes employées et la puissance des tests statistiques employés
- ils comparent les résultats obtenus avec ceux d'autres auteurs
- ils expriment une évaluation critique des autres recherches publiés sur le même sujet (*par exemple – le groupe de sujets est différent, des méthodes différentes*)

### • **ERREURS:**

- o Répétition de tous les résultats déjà présentés dans le chapitre *Résultats*
- o Répéter ce qui a été dit au chapitre *"Introduction"*
- o Citer un auteur une référence appropriée

**Résumé:** il doit apporter des réponses aux questions suivantes:

- Pourquoi la recherche a été effectuée/le but/ l'objectif
- Comment on a effectué la recherche/matériel et méthode
- Ce qui a été trouvé/ les principaux résultats
- Quelles conclusions ou généralisations on a tiré
- La longueur d'un résumé varie selon le Journal (généralement entre 150-300 mots)
- **ERREURS:**
	- o Le résumé contient des références, des figures, des tableaux,
	- o des abréviations sans explication
	- o il présente des résultats qui ne figurent pas dans le chapitre *Résultats*
	- o des rapports sur les résultats d'autres auteurs

#### **En ce qui concerne l'article en entier:**

- **Références** (le système dépend de la revue; généralement, les revues médicales utilisent le système **Vancouver):** 
	- o suivent le système Vancouver
	- o les références sont insérées dans le texte immédiatement après la déclaration correspondante
	- o Des références n'apparaissent pas dans les chapitres: titre**,** résumé**,** résultats**.**
- **Style global:**
	- o utilisation correcte des temps des verbes (*passé pour les actions passées, présente pour des notions bien établies*),
	- o le ton est objectif et neutre (*sans « fantastique »)*
- **bonne précision en ensemble**
- **Bonne Clarté d'ensemble**

## <span id="page-51-0"></span>**La présentation orale d'une oeuvre scientifique**

- **Structure d'une présentation scientifique** pour une présentation orale de 8-10 minutes (le temps approximatif que vous aurai pour la défense de votre thèse):
	- o Titre, auteurs (1 diapositive)
	- o Introduction en fonction du public (0-2 diapositives)
	- o Matériel et méthodes (1-2 diapositives)
	- o Résultats (2-3 diapositives)
		- seuls les résultats les plus importants
		- appliquer le principe KISS
	- o Discussions (1 diapositive)
	- o Conclusions (1 diapositive)
	- o Diapositive final (1 diapositive)
- **Contenu de la présentation:**
- o **Introduction:**
	- L'intérêt général du sujet
	- L'intérêt particulier du sujet
	- But de la recherche *(clairement indiqué, en utilisant le temps passé)*
- o **Matériel et méthodes** *(présentées en utilisant le temps passé):*
	- Population sur laquelle l'étude a été réalisée
	- Critères d'inclusion
	- Critères d'exclusion
	- Type d'étude: cas consécutifs, transversale, prospective ou rétrospective, randomisée, ...
	- Type de collecte des donnes: indiquez la méthode d'échantillonnage *(castémoins, exposé-non exposé, échantillon représentatif)*
	- Décrire l'échantillon *(âge, sexe, aspects socio-professionnelles, ethniques, symptômes, morphologie, etc.)*
	- Ce qui a été évaluée
	- Ce qui a été testé / rapporté / calculé
	- Critères de jugement pour l'évaluation des résultats, les méthodes utilisées pour la validation des résultats
	- Méthodes statistiques qui ont été utilisés (par *exemple, test Chi carré, test-t, test Logrank)*
- o **Résultats** *(présentées en utilisant le temps passé):*
	- A présenter les résultats à la fois positifs et négatifs (statistiquement non significatifs)
	- Rien d'autre, que les résultats
	- Ne pas insérer: des commentaires, explications, des comparaisons à d'autres résultats, des résultats marginaux qui ne sont pas liées à l'objectif déclaré de votre recherche
	- **Figures et tableaux:** 
		- Ne pas répéter l'information du texte
		- Auto-explicatives, indépendamment de leur contexte (titres corrects, légendes, des axes, des étiquettes, etc.)
		- Notez les unités de mesure et expliquez les abréviations
		- Veiller à la cohérence des données présentées (les pièces se somment aux totaux, etc.)
- o **Discussion:**
	- Notez și le but de l'étude a été atteint ou non
	- Évaluez de façon critique la validité de vos résultats
	- Appréciez si le nombre de sujets inclus dans votre étude a été suffisant pour appliquer les résultats à la population cible de votre étude
	- Évaluez si la méthode choisie pour l'étude a été optimale pour résoudre le problème de recherche ou expliquez pourquoi elle a été préférée à d'autres méthodes.
	- Comment interprétez-vous les résultats basés sur les méthodes employées? Quelle est la puissance des tests statistiques employés?
- Comparez vos résultats avec les résultats obtenus par d'autres auteurs.
- Ne pas répéter les déclarations de l'introduction.

#### • **Forme de la présentation:**

- o **Le texte** sur les diapositives:
	- Eviter une phrase si une proposition ou une idée fera l'affaire!
	- Eviter une proposition si 1 ou 2 mots-clés fera l'affaire!
	- Pas plus de 7 (relatif) lignes de texte par diapositive
	- Idéalement 1 idée par ligne.

#### o **Materiel illustrative:**

- Contenu:
	- figures
	- tableaux
- Utiliser:
	- Ce qui ne peut être dit autrement
	- Les matériaux qui sont difficiles à écouter
	- Vous aide à rester dans le temps (1 image équivaut à 1000 mots)
- Choisir entre les figures et les tableaux :
	- **En fonction de vos objectifs**
	- De préférence des figures, des courbes, des histogrammes

#### o **Création effective** des diapositives:

- Le titre
	- une seule ligne, si possible
	- soulignés, en gras, couleur différente
	- Non paginé
- Le texte
	- doit être lisible à partir de la dernière rangée de chaises de la salle
		- N/B ou en couleur, mais avec un contraste élevé du côté de fond
- Figures et tableaux
	- ne doivent pas être numérotés
	- doit avoir un titre complet dessus d'eux
	- **·** doit être auto-explicatif
		- les explications verbales devraient aider le public à comprendre
	- les tableaux ne doivent pas avoir plus de 15 cellules (max. 3-4 colonnes et 5-7 lignes)
- **Images** 
	- des photos des patients peuvent être utilisé uniquement avec le consentement individuel des patients et tout en masquant les yeux et la

bouche avec des bandes sombres ou floues, afin d'assurer la confidentialité.

- **Films** 
	- très courte et seulement si elles sont absolument nécessaires
- Éviter:
	- des transitions entre les diapositives (de préférence aucune ou très discrètes)
	- animation de texte (surtout si excessive, long et ne sert à rien, l'animation vous empêchera dans votre présentation orale et elle devient agaçant pour le public)
	- abréviations
	- des références pas claires introduites par des codes (par exemple les groupes A, B, ...)
	- des expressions compliquées / "élégantes"

## <span id="page-54-0"></span>**Revue scientifique ISI, le facteur d'impact, les quartiles, l'indice Hirsch (h), le I10**

## <span id="page-54-1"></span>**Revue scientifique ISI**

Une revue médicale scientifique serait nomee « ISI » si elle a un facteur d'impact calculé dans le Journal Citation Reports, publié par Clarivate Analytics (anciennement détenu par Thomson Reuters). Les revues indexées par l'ISI sont disponibles sur la plateforme Web of Science. Il comporte plusieurs sousensembles de bases de données. Il convient de noter que seules les revues indexées dans le Science Citation Index Expanded, Social Sciences Citation Index ou Arts & Humanities Citation Index sont considérées comme des revues répertoriées par l'ISI.

<span id="page-54-2"></span>Pour vérifier si un journal est indexé ISI, vous pouvez accéder au site: **<http://mjl.clarivate.com/>**

## <span id="page-54-3"></span>**Le facteur d'impact (IF)**

- ▶ une modalité de évaluer l'intérêt/qualité d'une revue scientifique (bibliométrie), dans une base de données des revues scientifiques (ex Web of Science, Scopus, Google Scholar- chacune de ces bases de données indexe un nombre différent de revues [Web of Science moins que Scopus]))
- se calcule: nombre citations dans un intervalle de temps/nombre articles publies dans l'intervalle de temps (2 ou 5 années)
- montre le nombre « moyenne » des citations par article
- moyen de hiérarchiser les revues
- Les IF ne sont pas comparables entre des domaines de recherche différents!
- $\blacktriangleright$  (une revue pharmaceutique avec un IF > qu'une revue dentaire, peut être inferieure)

#### **Journal Impact Factor U**

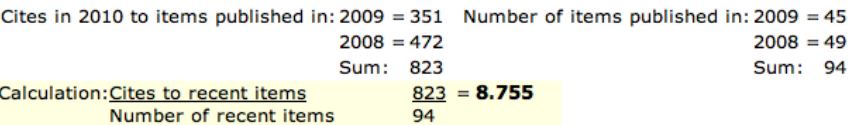

## <span id="page-55-0"></span>**Quartiles des facteurs d'impact**

- Les revues scientifiques indexées dans une base de données peuvent être triées en fonction de leur facteur d'impact pour chaque domaine d'interet. Chaque base des données classifient les revues dans plusieurs domaines (qui peuvent être différents entre différents bases des données). Ces positions relatives des journaux dans le domaine sont calculées pour chaque base de données de journal individuelle. Ainsi, une revue peut être mieux classée dans une base de données qu'une autre (Web of Science, Scopus). Ex. Pour le domaine: dentisterie, chirurgie dentaire et médecine, il existe 91 revues scientifiques. (dans l'image les premières positions dans l'ordre décroissant du facteur d'impact). À côté se trouve le domaine de la gastroentérologie et de l'hépatologie, où se trouvent 179 revues scientifiques
- Afin d'avoir une image simplifiée de l'importance d'un magazine, ils peuvent être classés selon le quartile auquel ils appartiennent.
- $\blacktriangleright$  Il y a 4 quartiles
	- quartile 1: position de la revue  $\leq$  25% des revues scientifiques dans le domaine
	- quartile 2: position de la revue> 25% <= 50% des revues scientifiques du domaine
	- quartile 3: position de la revue> 50% <= 75% des revues scientifiques du domaine

 quartile 4: position de la revue> 75% - <= 100% des revues scientifiques du domaine Exemple pour le domaine dentaire:

- La revue en position 2 (Journal of Clinical Periodontology), est dans la première quartile
- car 91 (le nombre total des revues dans le domaine dentaire) / 4 = 22,75 (25% des revues en dessous du journal de la position 23 représente des revues dans la première quartile)
- La revue en position 50 est dans la 3eme quartile
	- (50% de revues sont sous le journal en position 46. La quartile 3 commence avec la position 46. Le quartile 4 commence à partir du journal 91/3  $= 69$

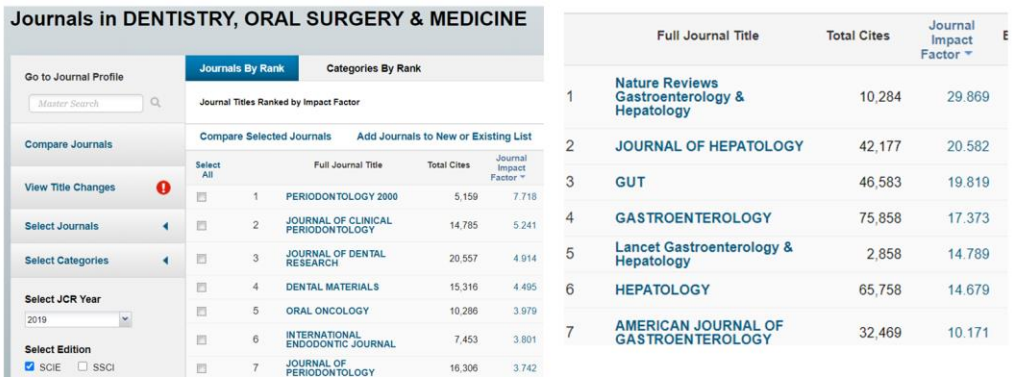

## <span id="page-55-1"></span>**Indice h = indice de Hirsch (h-index – en anglais)**

 Est une indique qui essaie de quantifier la productivité d'un auteur et l'impact dans la recherche, en fonction des articles publiées, mais aussi en fonction des citations

- $\blacktriangleright$  Peut être utilisée aussi pour des institutions, universités, pays.
- Une auteur a un indice de h si il/elle a publiée h articles qui ont été citée au moins h fois.
- Ex. une auteur a 6 articles, chaque article a été citee une certain nombre des fois: article 1-7 fois, 2- 5 fois, 3 – 3 fois, 4 – 2 fois, 5 – 2 fois, 6 – 1 fois. L'indice h sera 3, parce que les premières 3 articles ont au moins 3 citations
- Mais cet indice a des nombreuse problèmes
	- Peut être manipulée par auto-citassions , mais certaines bases de données permettent le calcul en excluant les auto-citations
	- Ne tienne pas compte de la position de l'auteur dans la liste des auteurs d'un article, ni de nombre des auteurs dans un article
	- Ne tienne pas compte du domaine de recherche
	- Ne reflète l'impact sur la recherche, sur l'innovation, développement

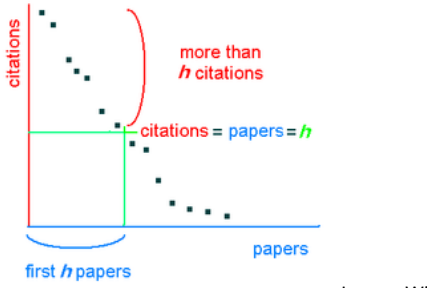

Image: Wikimedia commons

## <span id="page-56-0"></span>**Indice I10 (est une indicateur du google scholar)**

Montre le nombre des articles d'un auteur avec au moins 10 citations

## <span id="page-56-1"></span>**La Méta-analyse**

## <span id="page-56-2"></span>**Erreur systématique (biais) de publication**

L'erreur systématique de publication est la non-inclusion dans une méta-analyse ou dans un rapport systématique d'études qui n'ont pas été publiées, ce qui peut conduire à des distorsions des résultats et à la suppression de la vérité.

Les causes possibles de cette erreur sont: des études avec des résultats négatifs (p> 0,05 - pas de résultats statistiquement significatifs) qui sont moins susceptibles d'être publiées dans des revues scientifiques (elles ne garantissent aucune déclaration - ni qu'elles existent, ni qu'elles ne le seraient, il y aurait des différences ); Les sociétés pharmaceutiques peuvent respectivement bloquer la publication d'études dont les résultats ne leur conviennent pas (par exemple, leur médicament n'est pas meilleur que celui de la concurrence).

**L'évaluation de l'erreur de publication systématique** peut être effectuée par des **graphiques en entonnoir** et / ou des **tests statistiques**.

#### <span id="page-57-0"></span>**Evaluation avec graphique entonnoir**

Le graphique en entonnoir est un nuage de points, sur l'axe horizontal ayant la taille de l'effet, et verticalement un indicateur corrélé avec le nombre de sujets par studio: l'erreur standard, ou autre indicateur de l'exactitude des résultats.

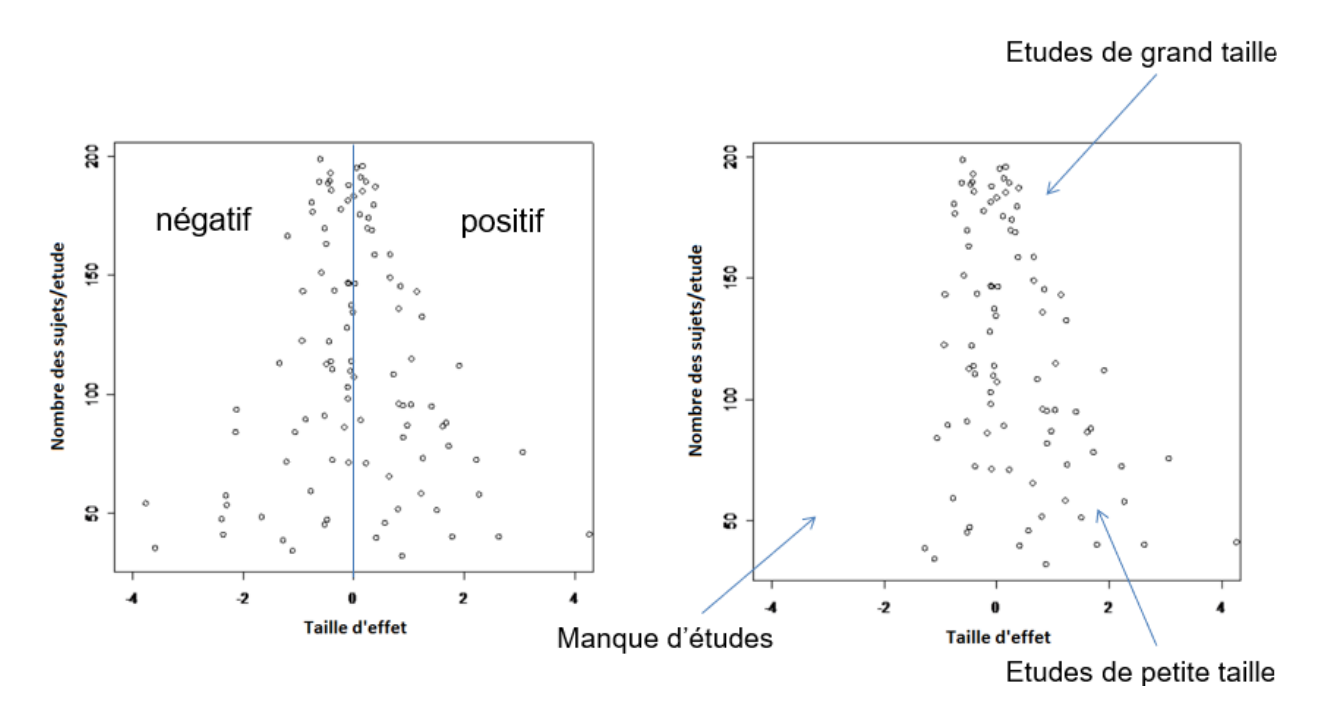

Graphique foret (en anglais - funnel plot). Section A - méta-analyse apparemment sans erreur de publication systématique - études distribuées symétriquement autour de 0. Section B - méta-analyse apparemment avec erreur de publication systématique - à gauche, les études négatives avec un petit nombre de sujets manquent.

#### <span id="page-57-1"></span>**Evaluation avec tests statistiques**

Il existe **différents tests statistiques qui évaluent la présence d'erreur systématique de publication**  (**Egger**, Harbord-Egger, ...). Si p <0,05 dans ces tests, il est considéré comme une indication systématique d'erreur de publication. Si p> 0,05, nous n'avons pas d'indication d'erreur de publication systématique (mais ne garantissons pas qu'elle n'existe pas, n'ayant généralement pas une puissance statistique suffisante)

## <span id="page-57-2"></span>**Hétérogénéité des résultats de l'étude inclus dans la méta-analyse**

L'hétérogénéité des résultats d'études inclus dans une méta-analyse peut être évaluée graphiquement, à l'aide de coefficients ou par des tests statistiques.

#### <span id="page-58-0"></span>**Evaluation dans le graphique foret**

Pour l'évaluation graphique de l'hétérogénéité, le graphique foret (forest plot – en anglais) peut être utilisée - au cas où les lignes correspondant aux intervalles de confiance se chevauchent l'homogénéité des résultats est suggérée, sinon l'hétérogénéité des résultats est suggérée.

#### <span id="page-58-1"></span>**Evaluation avec l'indice d'incoherence I2 e le test statistique**

L'indice d'incohérence I2 (en anglais - inconsistency) peut être utilisé pour évaluer le degré d'hétérogénéité entre les études, des valeurs proches de 0% indiquant une faible hétérogénéité et des valeurs proches de 100% d'hétérogénéité élevée. Il n'y a pas d'intervalle de délimitation clair, mais les valeurs indicatives suivantes peuvent être utilisées comme guide, en tenant compte de l'intervalle de confiance I2 et du résultat du test statistique pour évaluer l'hétérogénéité. Si p <0,05 dans ces tests d'hétérogénéité, une indication d'hétérogénéité est considérée. Si p> 0,05, nous n'avons aucune indication d'hétérogénéité - résultats homogènes (mais ne garantit pas qu'il n'y a pas d'hétérogénéité, n'ayant généralement pas une puissance statistique suffisante)

#### <span id="page-58-2"></span>**Comprendre les résultats de la méta-analyse**

À la suite de la méta-analyse, la taille de l'effet est obtenue, une statistique qui résume les tailles de l'effet de chaque étude incluse dans l'analyse, ainsi qu'un intervalle de confiance. Si la taille de l'effet a été utilisée pour une comparaison, la valeur de p du test pour la comparaison globale est également indiquée.

Ce résultat ainsi que les résultats de chaque étude sont présentés dans une graphique foret (forest plot – en anglais).

Un exemple d'un tel graphique combinant **le odds ratio** (OR) de plusieurs études est présenté dans la figure suivante, à partir de l'étude: Ke JD, Hou HJ, Wang M, Zhang YJ. La comparaison de l'effet anesthésique de la chirurgie pulmonaire par la chirurgie thoracique vidéo-assistée: une méta-analyse. J Cancer Res Ther. 2015 novembre; 11 Suppl: C265-70. La **première colonne** montre **l'acronyme de l'étude**, ou le **nom du premier auteur**, suivi de **l'année de publication** de l'étude, éventuellement la référence. S'il s'agit d'une étude comparative, les suivantes colonnes présentent la situation dans chaque groupe pour chaque étude. Cette étude comprend l'évaluation du risque de complications de l'anesthésie péridurale par rapport à l'anesthésie générale en chirurgie pulmonaire. C'est pourquoi **le nombre d'événements** (complications) **dans chaque groupe** est affiché, respectivement **le nombre total de sujets dans le groupe**. Il existe une colonne de **taille d'effet avec l'intervalle de confiance** associé dans cette étude, il s'agit du odds ratio. Parfois, c'est précisé l'importance de chaque étude pour le résultat final - ici à travers la colonne de **poids**, respectivement la taille du carré dans le graphique est directement proportionnelle au poids de l'étude (dans certaines études). **Les intervalles de confiance**  pour chaque étude (représentés par des **lignes horizontales**) ainsi que **l'estimateur ponctuel** (représenté par des **carrés**) sont présentés séparément pour chaque étude. Pour comprendre comment ceux-ci sont interprétés en termes de nombre de sujets, de précision et de relation avec la valeur de p (qu'ils soient statistiquement significatifs ou non) sont présentés ci-dessous deux chapitres explicatifs. Au bas de l'image se trouvent les informations sur le **nombre total de sujets** dans l'ensemble de la métaanalyse, la synthèse de toutes les informations des études par **l'estimateur global ponctuel** (ici 0,45) avec **l'intervalle de confiance** associé (0,23, 0,89), respectivement un **élément graphique appelé** 

**diamant** - un diamant qui indique **l'estimateur ponctuel** et **l'intervalle de confiance**. Il est également précisé **si le résultat est statistiquement significatif** (ici p = 0,02 - est statistiquement significatif), ainsi que des informations sur la présence **d'hétérogénéité** (**I2** et **p** pour le **test d'hétérogénéité**).

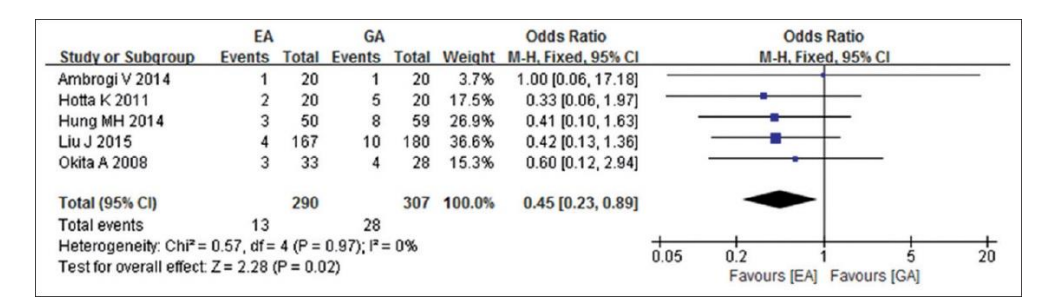

Graphique foret, comparant l'anesthésie péridurale (AE) à l'anesthésie générale (AG) en termes de complications de la chirurgie pulmonaire.

#### <span id="page-59-0"></span>**Comprendre les résultats des méta-analyses d'une différence des moyennes**

La figure ci-dessous montre un graphique de type foret, mais avec un indicateur de la taille de l'effet de la différence moyenne du temps d'intervention chirurgicale entre la chirurgie pendant la chirurgie pulmonaire chez ceux qui ont reçu une anesthésie péridurale par rapport à ceux qui ont reçu une anesthésie générale (même étude que ci-dessus). Le graphique est similaire, sauf qu'au lieu du nombre d'événements, **la moyenne** et **l'écart type** de chaque étude et groupe sont présentés, ainsi que **le nombre de sujets**, et au lieu du odds ratio, la **différence entre les moyennes** des deux groupes est présenté. Dans l'image, les lignes correspondant aux intervalles de confiance qui ont une flèche indiquent que l'intervalle n'est pas complètement visible, étant tronqué.

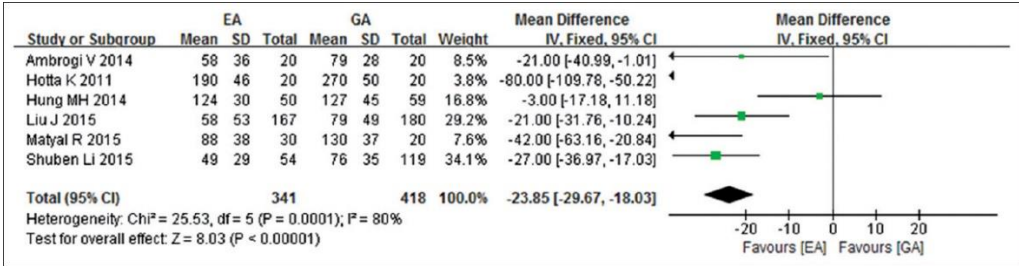

Diagramme foret, comparant l'anesthésie péridurale (AE) à l'anesthésie générale (AG) en termes de temps d'intervention chirurgicale pendant la chirurgie pulmonaire.

#### <span id="page-59-1"></span>**La relation entre les intervalles de confiance, la precision et le nombre de sujets**

La précision des résultats peut être évaluée en fonction de la largeur des intervalles de confiance. Plus un intervalle de confiance pour un paramètre est étroit, plus le résultat de l'étude pour ce paramètre est précis et plus le nombre de sujets est grand et / ou plus la variabilité des données est réduite (par exemple, intervalle de confiance pour la RA entre 15% et 20%) . Plus un intervalle de confiance pour un paramètre est large, moins les résultats de l'étude pour ce paramètre sont précis et plus le nombre de sujets est petit et / ou plus la variabilité des données est grande (par exemple, intervalle de confiance RA entre 15% et 70%)

#### <span id="page-60-0"></span>**Le lien entre les intervalles de confiance et la valeur de P**

On sait si le p résultat d'un test statistique associé à un indicateur médical est inférieur à 0,05, ou non (que les résultats soient ou non statistiquement significatifs), si l'on regarde l'intervalle de confiance et vérifie si la valeur de l'indicateur si le l'hypothèse nulle est vraie, qu'elle soit ou non dans la plage. Voir le chapitre correspondant ci-dessus.